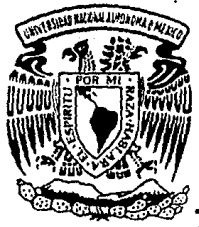

# Universidad Nacional<br>Autónoma de México

Facultad de Ingeniería

SISTEMA DE COMPUTO PARA EL CONTROL DE ADEUDOS Y RESPONSABILIDADES DEL PERSONAL EN UNA INSTITUCION BANCARIA

*TESIS* CON FALLA DE ORIGEN T E S S Que para obtener el Titulo de INGENIERO EN COMPUTACION p es en ta MANUEL VELAZQUEZ OROZCO Director: lng. Luis G. Cordero Borboa

MEXICO, D. F. 1 9 9 o

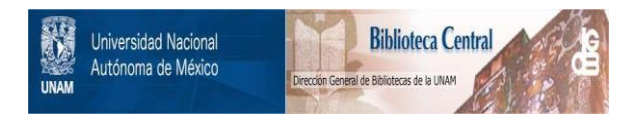

# **UNAM – Dirección General de Bibliotecas Tesis Digitales Restricciones de uso**

# **DERECHOS RESERVADOS © PROHIBIDA SU REPRODUCCIÓN TOTAL O PARCIAL**

Todo el material contenido en esta tesis está protegido por la Ley Federal del Derecho de Autor (LFDA) de los Estados Unidos Mexicanos (México).

El uso de imágenes, fragmentos de videos, y demás material que sea objeto de protección de los derechos de autor, será exclusivamente para fines educativos e informativos y deberá citar la fuente donde la obtuvo mencionando el autor o autores. Cualquier uso distinto como el lucro, reproducción, edición o modificación, será perseguido y sancionado por el respectivo titular de los Derechos de Autor.

## 1 NO I C E

## 1 N T R o D u e c I o N

**Descripción de la situación actual Justificación del sistema** 

## A N A L I S I 9

**1.1 Descripción del sistema** 

**I.2 Diagramas de flujo de datos** 

I.3 **Directorio de procesos** 

**1.4 Diccionario de datos** 

#### II D I S E A O

 $\mathbf{I}$ 

11.1 Descripción de módulos **II.2 Cartas de estructura** 

#### II I S E U D O C O D I G O

#### IV DEMOSTRAClON DE RESULTADOS

CONCLUSIONES BIBLIOGRAFIA 78

106

144

9

## INTRODUCCION

En los momentos actuales en que práclicdmente en todas las áreas de actividad humana las computadoras han hecho su aparición, la capacidad de asombro ante nuevas aplicaciones e innovaciones tecnológicas ha disminuido sensiblemente.

En realidad. no seria usual escuchar o leer acerca de actividades en las que el servicio de de la computación aun no ha sido utilizado.

Indudablemente Que en el quehacer de los negocios, el uso de la computadora a manera de herramienta ha llegado a ser de incalculable valor en actividades de toma de decisiQ nes, apoyo al crecimiento , diseño de sistemas de información ajustados *a* estrategias corporativas y análisis de nuevos métodos para servir mas efectiva y económicamente a la empresa.

De ésta manera sorprenderia mas el saber que alguna empresa estratégica de bienes o servicios no contara con una infraestructura computacional instalada o en el peor de los casos, no tener proyectada una actualización tecnológica.

Es claro el porque no se puede permanecer ajeno a las nuevas tecnologias de computación. La competencia es fuerte y toda ella realiza acciones para contar con los últimos adelan

- 2 -

tos tecnológicos, rezagando hacia la obsolescencia a aquellas empresas que permanecen indiferentes a los adelantos.

La dramática magnitud y potencia de los servicios que prestan las computadoras (con sus agigantados avances tecno lógicos) no puede ser ionorada por aquellas empresas aue. pretendan sobresalir y aun sobrevivir en el mundo de la libre competencia sin -pagar el precio ocasionado por el rezago.

Las Instituciones Bancarias son un visible ejemplo de empresa, en la que se observa un amplio uso de la tecnología de comoutadoras.

Aun cuando solamente los sistemas de banca electrónica son visibles al público, los provectos institucionales de automatización debieran enfocarse con el mismo entusiasmo tanto a sistemas internos (operativos) como a externos (servicios) con el fin de lograr una congruencia de calidad y eficacia entre los servicios ofrecidos al público y los ofrecidos a los procesos internos.

Un marcado rezago entre automatización interna y externa causaria un deterioro de los últimos y, en consecuencia un impacto en el bienestar económico de la empresa. El poder y rapidez de los sistemas computacionales podria verse anulado a causa de sístemas no automatizados de los cuales pudiera depender.

Automatizar aquellas funciones en las que un analisis serio demostrara su necesidad, redundaría en una mayor eficiencia y productividad, ya que cabe mencionar que existe de manera persistente una gran cantidad de trabajo que absorbe recursos humanos asignados a otras tareas.

Paradójicamente, un buen porcentaje de ese trabajo es provocado indirectamente por el uso de la computación misma, dado que a la institución bancaria utilizando computadoras, le es posible llevar a cabo una mayor captación de usuarios con la resultante de un número cada vez mas alto de procesos operativos internos con el casi idéntico número de personal.

- 4 -

En cualquier institución bancaria del país existe  $\rho$  1 area de recursos humanos la cual atiende las necesidades del personal en cuanto a prestaciones. resoonsabilidades  $\mathbf{v}$ derechos. La estructura organizacional típica es como  $50$ muestra a continuación en la figura 1.

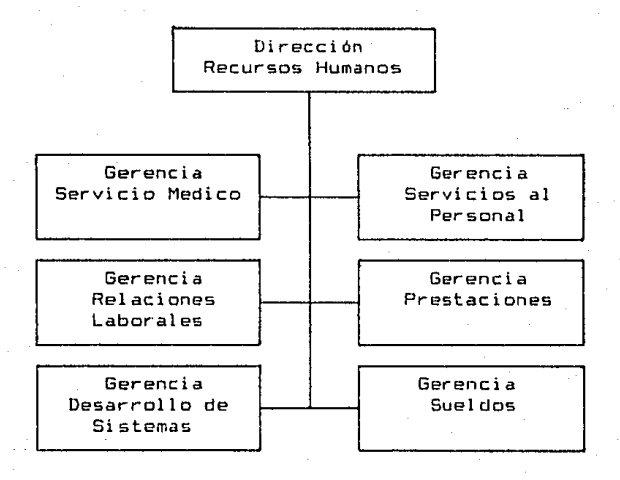

ંડે

#### Fioura  $\blacksquare$ Estructura organizacional del área de recursos humanos en una institución bancaria.

La gerencia de Servicios al Personal entre una de sus funciones se encarga de llevar el control de los adeudos <sup>y</sup>responsabilidades del µersonal. que consisten en faltantes de dinero hacia la institución par parte de empleados activos, y adeudos que dejan estos al causar baja de ella.

En el caso de faltantes, la institución por medio de Ja gerencia, llega *a* un acuerdo con el personal en el nGmero <sup>y</sup>monto de pagos quincenales d realizar para cubrir el fa! tante.

Por otro lado. si el personal causa baja de la institución teniendo en ese momento algún adeudo por concepto de préstamos u otros v no disponiendo de dicha cantidad para cubrir el adeudo en una sola exhibición, pacta una serie de pagos con un interés prefijado sobre saldos insolutos.

Las operaciones necesarias para llevar a cabo el cálculo del monto de los pagos, considerando tiempo de pago e interés, se hacen en forma manual. Ahora, tomando en cuenta que el número de usuarios *a* esta gerencia es considerablemente alto, se tiene que la carga de trabajo es enorme <sup>y</sup> tediosa.

- 6 -

Además, el registro contable del adeudo es 11 evado

por medio de tarjetas de papel en las que carqos y abonos son sumados e impresos por und máquina contable de caracteristicas mecánicas obsoletas, dando como resultado un archivo físico de papel enorme que conlleva un periodo de tiempo de actualización y un esfuerzo para su manejo extraordinarios.

También, cada mes es necesario hacer un cierre contable por lo cual es necesario hacer una suma de todos y cada uno de los registros en tarjetas. Este proceso es a todas luces engorroso y propenso a cometer constantes errores debido a la voluminosidad del archivo físico de tarjetas.

En consecuencia~ se carece de estadisticas, reportes y otros procesos útiles para el mejor conocimiento de las operaciones realizadas en la gerencia, tan necesarios para una adecuada planeación y toma de decisiones que redundarían en una mayar productividad y calidad en operaciones y servicios.

Por consiguiente se pretende desarrolla~ un sistema de información que lleve el control de adeudos y responsabilidades de empleados y ex-empleados capaz de generar todo tipo de reportes, consultas de información y operaciones con los archivos en el menor tiempo posible.

- 7 -

El uso de un sistema para computadora que lleve el control de adeudos y r2ponsabilidades traeria los beneficios siguientes

- Mayor rapidez en la atención a usuarios; ya que se utilizaría la capacidad de la computadora para calcular, clasificar y consultar datos e información con una rapidez mucho mayor a la del personal que maneja el sistema mecánico.
- Mayor exactitud y precisión (consistencia); las operaciones que incluyen aritmética se realizarían siempre libres de errores.
- Fácil disposición de información y consulta mas rápida de ella; se podrían localizar todos los datos relacionados con un adeudo deseado y tambión se elaborarían todo tipo de reportes útiles para la institución.
- Reducción del número de recursos humar1os a~ignadcs; el exceso de recursos humanos se podría asignar a otras tareas y el trabajo extraordinario se reduciria.
- Mayor seguridad; que en la institución es esencial en todas sus operaciones. El acceso seria por demás restringido.

- 8 -

I ANALISIS COMPANY  $\mathbf{r}$ 

management of the company

in sa

 $\omega_{\rm c} \propto \omega_{\rm g}$ 

an ang Malaysia<br>ny sisilana ny kao

아직 시작할 거

9 J TE

they are a surger of early a con-

ekandier og die ekanolisier vier.<br>Preis verfalt fra strikta vormerføl.

3 라인 AG AG

2 오약의 오약 사건

i (1978)<br>Shirtari

n Britain

كرافع فالأراد

**Administration** 

**September 2** 

De das

En términos generales, Al análisis de sistemas se refiere al o~oceso de eKaminar u11a situación *con* el fin de mejorarla mediante nuevos procedimientos y métodos. En el, se recopilan e interpretan los hechos. se diagnostican problemas <sup>y</sup>en base a esto se toman medidas para mejorar el sistema.

En la evolución de la metodología del análisis, se ha llegado al análisis estructurado. el cual se basa en la utili zación de un lenguaje gráfico para construir los modelos de los sistemas, que incorpora en si mismo el concepto de base de datos.

La definición de reQuisitos, y del sistema, se lleva a cabo despues de haber hecho la descripción del sistema utili zando los siguientes elementos básicos:

- Diagrama de flujo de datos
- Diccionario de datos
- Directorio de procesos

- 10 -

I.1 Descripción del sistema

Solo yake wingin isihir

والأعراب والمحار

t Spiller Mallage

11. أيضح والأماسي الأسماء أرأيا أبالم والمسترارة المراسية والمستور والمرودة والمراس

 $\sigma_{\rm{B}}^{\rm{1.5}}\sigma_{\rm{B}}^{\rm{2.5}}$ 

ania<br>Kanpo ya

-111

ta a tha bail seach

ti.

11. PL 1

ing in

El objetivo del presente análisis es desarrollar un sistema automatizado para ser ejecutado en ambiente de microcomputadoras personales, que sea capaz de susbstituir al al actual sistema mecanizado de adeudos y responsabilidades del personal en una institución bancaria.

Cuando a un elemento del personal de la institución se le descubre un faltante de dinero o un frude, el caso se turna a Ja gerencia de relaciones laborales la cual analiza el caso y llega a un acuerdo con el personal en la mejor forma de pago.

Así mismo, si el personal causa baja de la institución <sup>y</sup>ti ene adeudos hacia ella por concepto de préstamos, .responsabilidades o fraudes. también se llega a un acuer·do en como liquidarlos.

En el caso de que se trate de un faltante o fraude, el \ acuerdo al que se llega, es el de cubrir el adeudo por medio de pagos quincenales descontados a la riómina del empleado, si es que éste no puede cubrir el adeudo en un solo pago (una  $sola$  exhibición).

Si el monto de los descuentos por concepto de préstamos u otros, sumados al descuento por el faltante, excede el 30% de sus percepciones, el descuento quincenal deberá  $ser$  de  $$100.00$  sequn la ley.

- 12 -

En caso contrario, el descuento por nómina se realizará en 24 quincenas sin importar el monto pero pudiendo haber excepciones a éste plazo.

Una vez determinado el número de pagos a realizar, se procede a elaborar una tarjeta por cada adeudo. en la que se registra el adeudo (cargo) y cada uno de los pagos quincenales (abonos) por medio de una máquina contable que funciona a manera de sumadora y que además imprime en la tarjeta el saldo anterior, monto del abona y nuevo saldo en forma sucesi va, hasta que el salda deudor es igual a cero.

Para el caso de ex-empleados las consideraciones a tomar en cuenta se multiplican.

En primer lugc:--, c:rJnsiderando que sólo ingresan *a* éste sistema aquellos que no son capaces de cubrir sus adeudos en una sola exhibición. siempre se acuerda un plazo determinado y de éste echo se parte para calcular el monto de los pagos incluyendo ahora intereses sobre saldos insolutos.

La tasa para el cálculo de intereses varia de acuerdo a el tipo de adeudo que se tiene y al motivo de baja de la institución.

Estos adeudos tambien se dan de alta en tarjetas contables pero se archivan en un lugar diferente al de empleados.

- l3 -

El sistema consiste de cuatro tipos de procesamiento:

- Empleados Metropolitana

- Empleados Periférica

- Ex-Empleados Metropolitana

- Ex-Empleados Periférica

Que son en si cuatro sistemas independientes. Los módulos Empleados Area Metropolitana y Empleados Area Perifé rica son exactamente igualas sólo que para diferentes áreas, y del mismo modo Ex-empleados Metropolitana y Ex-empleados Periférica también son de características similares.

Los procesos principales de los modulos de empleados area metropolitana y periférica son :

- $-$  Altas de Carqos y Abonos : Con el fin de regis trar tanto *a* los adeudos como a sus respectivos abonos(pagos),
- Consultas a estados de cuenta tanto en pantalla como en forma impresa.
- Reportes 1 Diario de movimientos. mensual de movimientos, mensual de saldos, resumen emplee dos y resumen de cuentas.

- 14 -

- Operaciones con datos de saldos y elaboración de estadísticas.
- Operaciones al sistema tales como depuración de archivos, respaldo y recuperación de información, corrección de saldos, e inicialización del sistema.

Los procesos principales de los módulos de ex-empleados metropolitana y periférica son

- Altas de cargos y abonos

Poder dar de alta mas de un cargo a una misma persona y realizar abonos a estos, existiendo la posibilidad de liquidar el adeudo en cualquier momento, con el consiguiente recalculo de intereses. los cuales seran menores.

- Consultas a estados de cuenta tanto "vivas" como historlcas en pantalla y en impresora. Incluyendo el cálculo y despliege o impresión de una tabla de amortización del adeudo.
- Detección de atrasos (Pagos Vencidos )

- 15 -

- Reportes : Diario de movimientos, mensual de movimientos, mensual de saldos, mensual de pago a Intereses. y mensual de sobregiros •

- Operaciones a datos de saldo y elaboración de estadislicas.

- Operaciones al sistema tales como depuración de archivos. respaldo y recuperación de información. corrección de saldos,e inicialización del sistema.

#### $1.2$ Diagramas de Flujo de Datos

Los diagramas de flujo de datos (DFD) son gráficas dirigidas en donde los nodos especifican las actividades de procesos. y los arcos la transferencia de datos entre nodos de proceso. Los elementos que componen *a*  un diagrama de flujo de datos son:

#### - P r o e • • o

Un proceso convierte un flujo de datos de entrada en un flujo de salida. Se representa como un circulo y considera a los elementos:

Clave - Código asignado al proceso Nombre - Representa lo que debe realizar el proceso Area - Donde *o* quien realiza el proceso

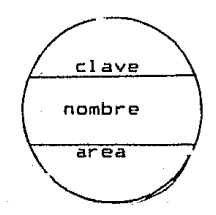

- F 1 u J o

Un flujo representa datos dinámicos, esto es que están en movimiento, los cuales pueden ser un datos o un conjunto de datos. Se encuentra representado por una flecha que indica el sentido del movimiento.

 $\overline{18}$ 

## $= A 1$  m a  $\epsilon$  e  $n$  a m i e  $n$  t o

Es un conjunto de datos estáticos en el que es posible realizar las operaciones de almacenamiento, actualización y eliminación de datos. Se representa mediante un rectángulo abierto.

Nombre

### - E n t i d a d **ext•rna**

Las entidades externas contemplan las entradas salidas del sistema, esto es, son fuente y destino de datos. Se representan mediante un cuadro.

Nombre

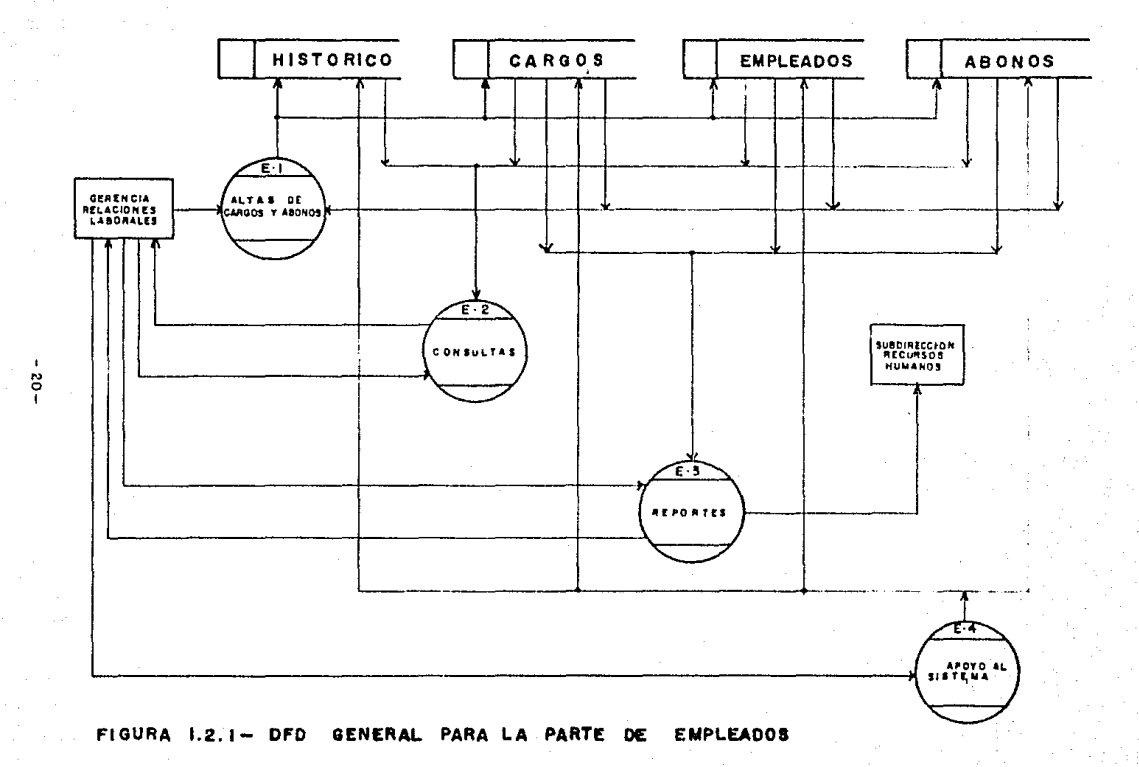

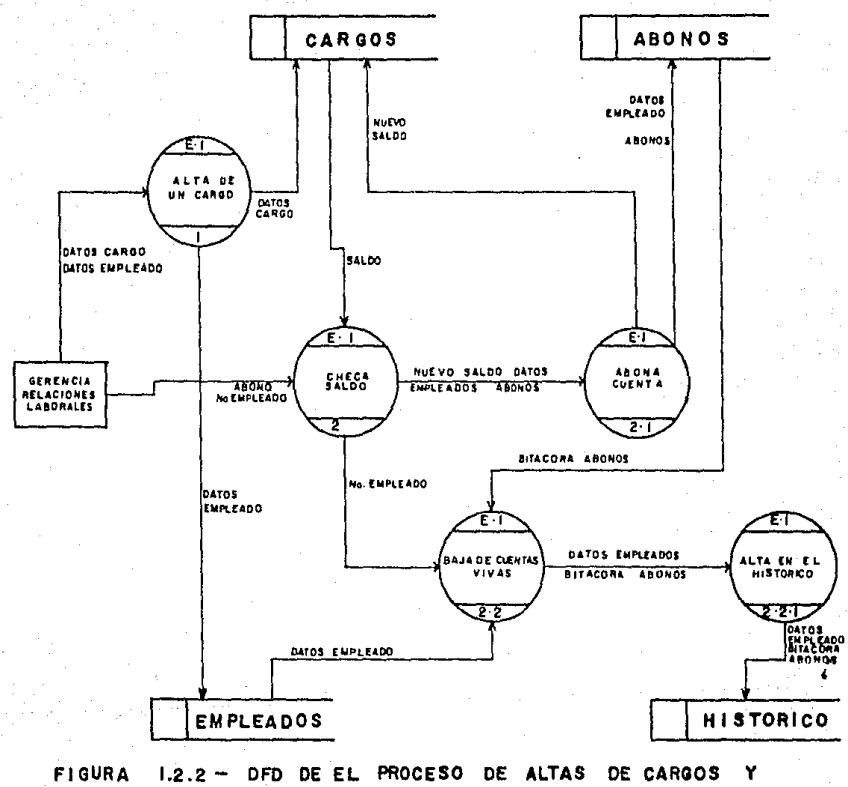

ABONOS DE EMPLEADOS

 $-21$ 

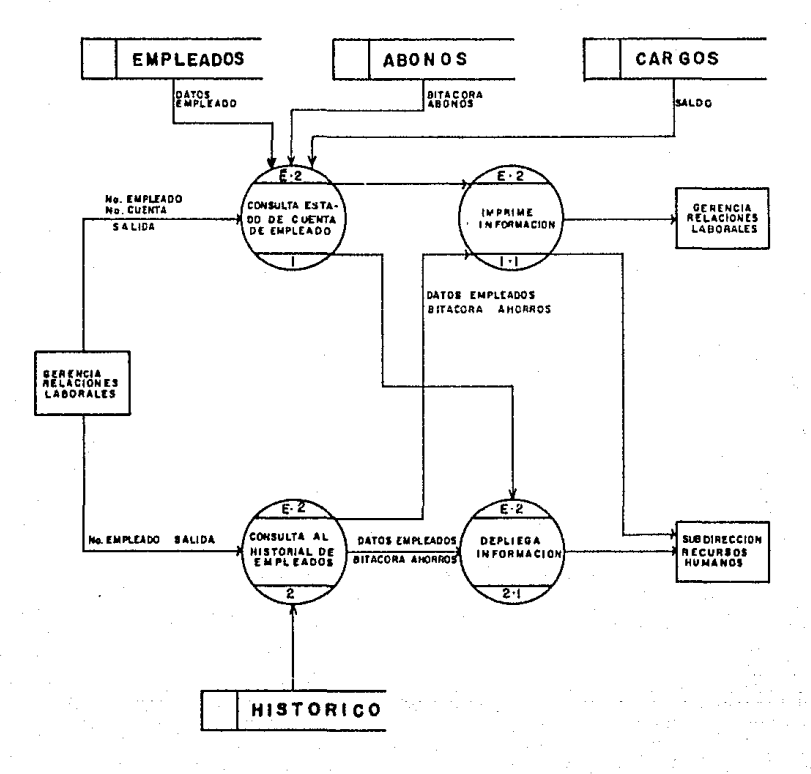

**FIGURA** DFD DE EL PROCESO DE CONSULTAS DE  $1.2.3 -$ **EMPLEADOS** 

 $-22-$ 

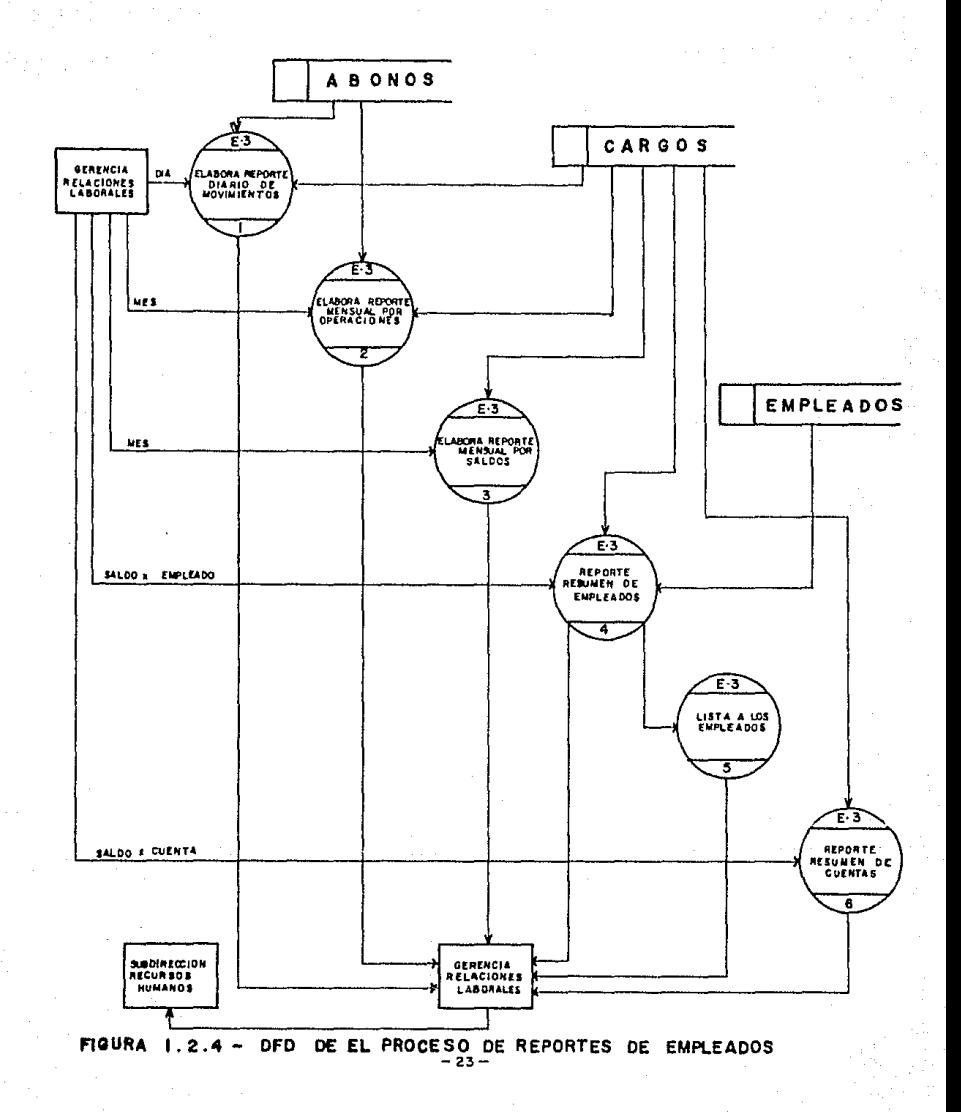

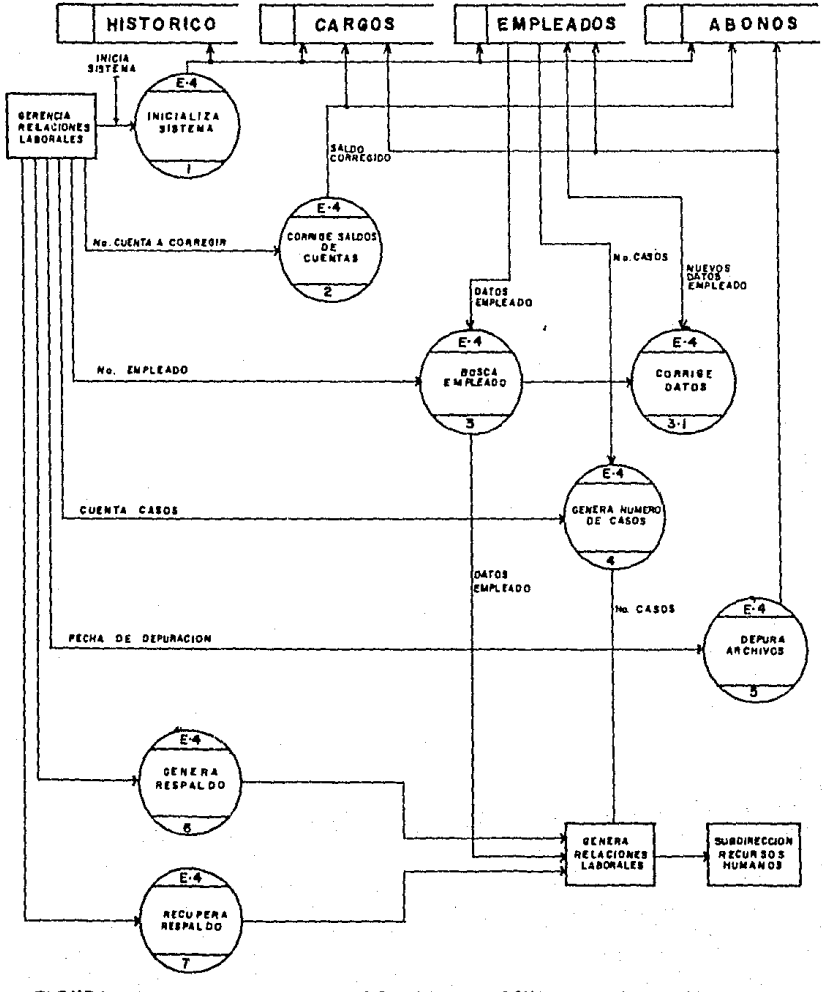

**FIGURA** DE EL PROCESO DE APOYO A EMPLEADOS  $1.2.5 - DFD$ 

 $-24-$ 

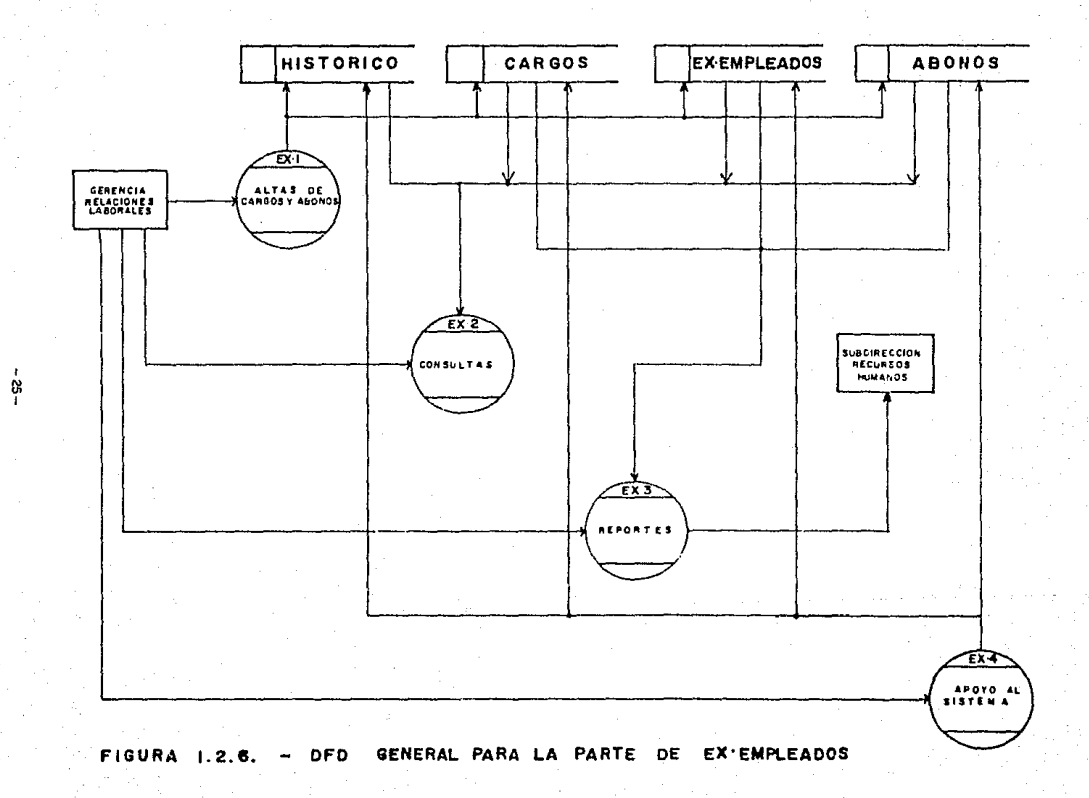

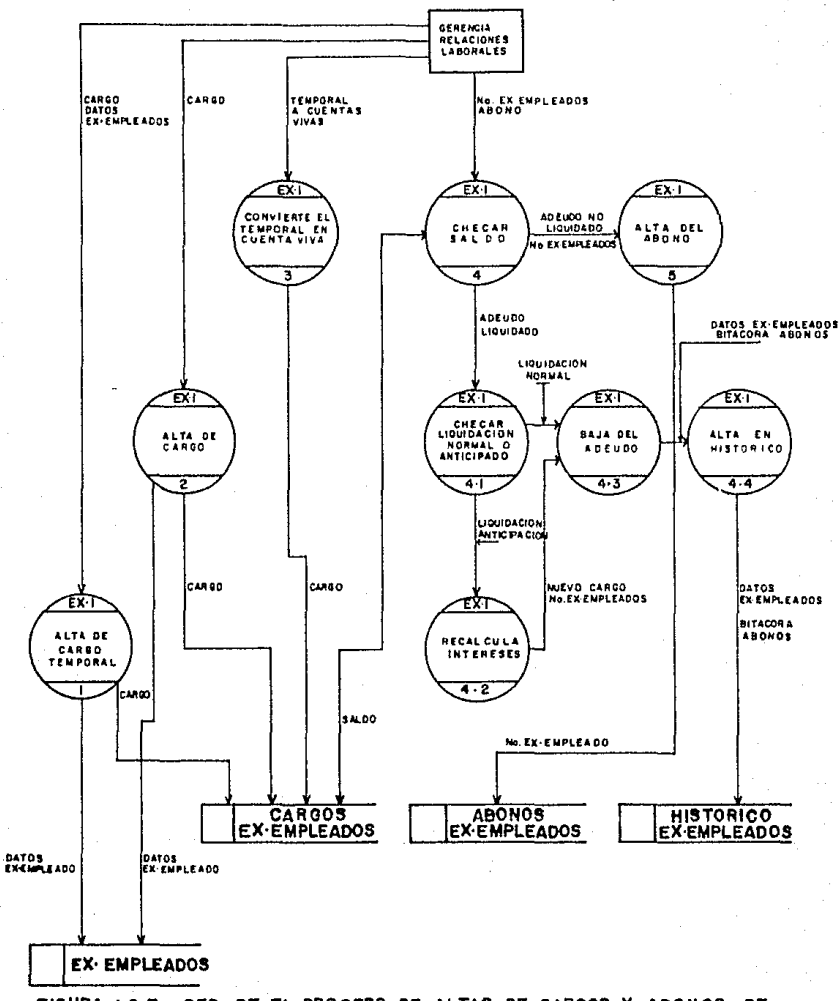

FIGURA 1.2.7 DFD DE EL PROCESO DE ALTAS DE CARGOS Y ABONOS DE **EX-EMPLEADOS** 

 $-26-$ 

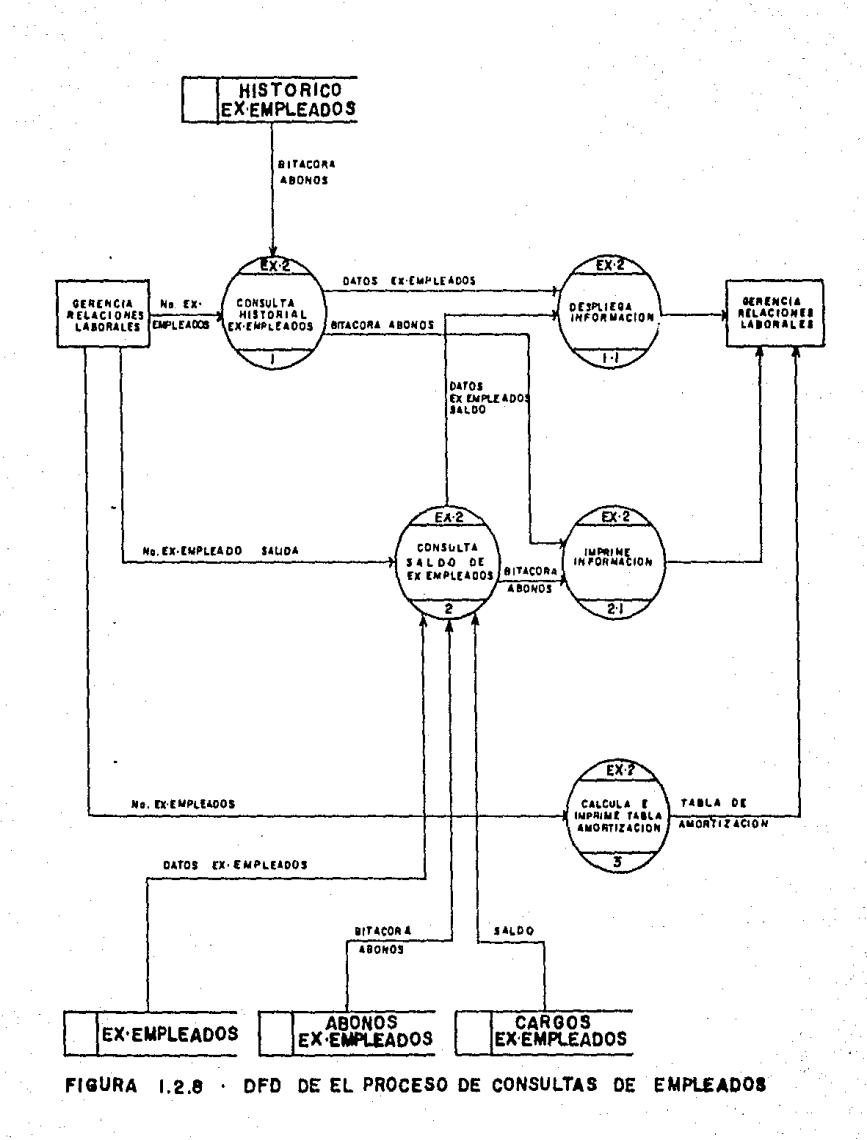

 $-27-$ 

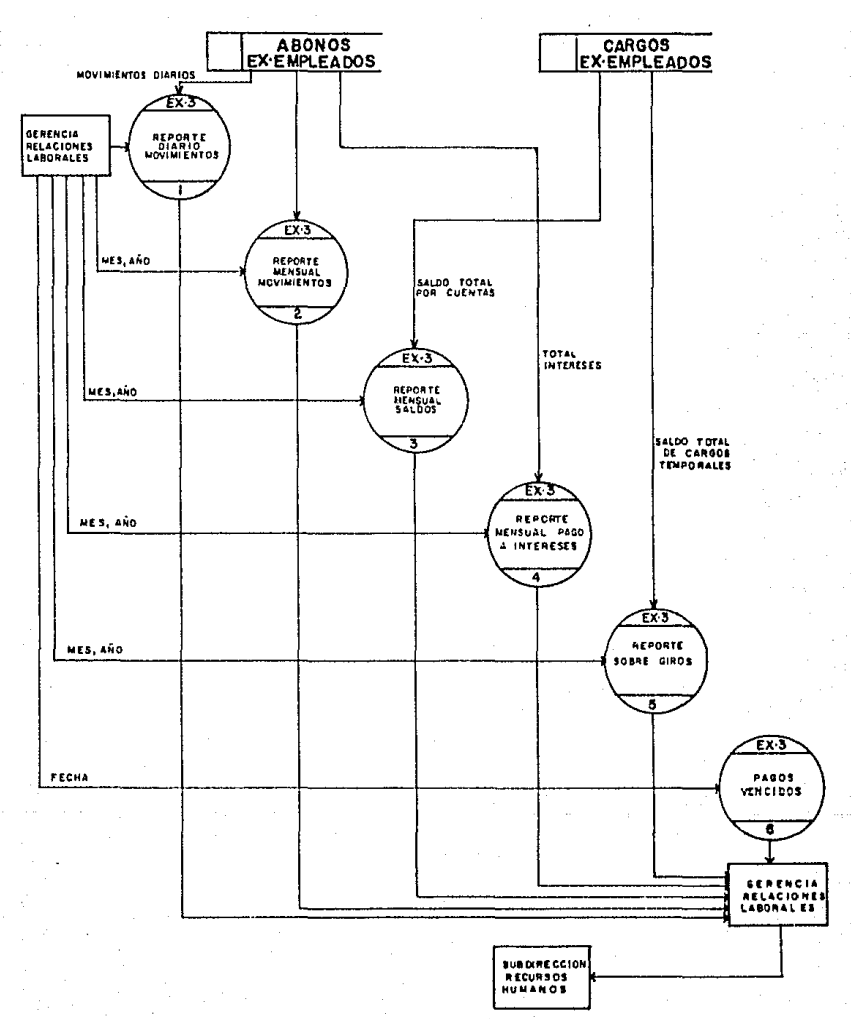

FIGURA 1.2.9 - DFD DE EL PROCESO DE REPORTES DE EX-EMPLEADOS

 $-28-$ 

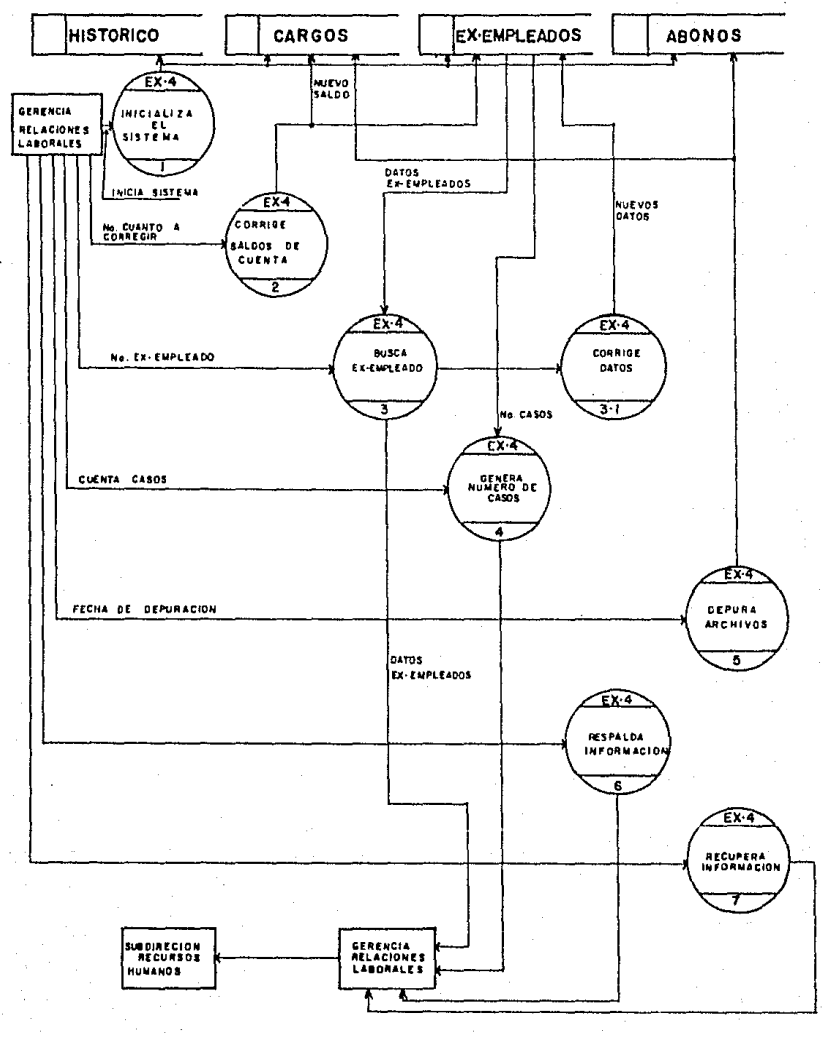

**FIGURA**  $1.2.10$ **DFD** DE EL PROCESO DE APOYO A EX-EMPLEADOS

# 1.3 Directorio de Procesos

 $\bar{\psi} \to \bar{\psi} \bar{\psi}$ 

 $\sim 2\frac{2}{\pi} \omega_{\rm max}$ 

动摇滚

**State** 

De anglis Santa

Una vez que en el diaQrama *de* flujo de datos <DFD> se han especificado los procesos a efectuarse en el sistema se requiere de una breve descr·ipción de cada uno de ellos en forma narrativa .

Este directorio contiene dichas descripciones para todos los procesos del sistema. Y ademas de ésta, se incluyen las correspondientes entradas y salidas al proceso, con servando al mismo tiempo la clave asignada en el DFO.

## E M P L E A D O B

## PROCESOS

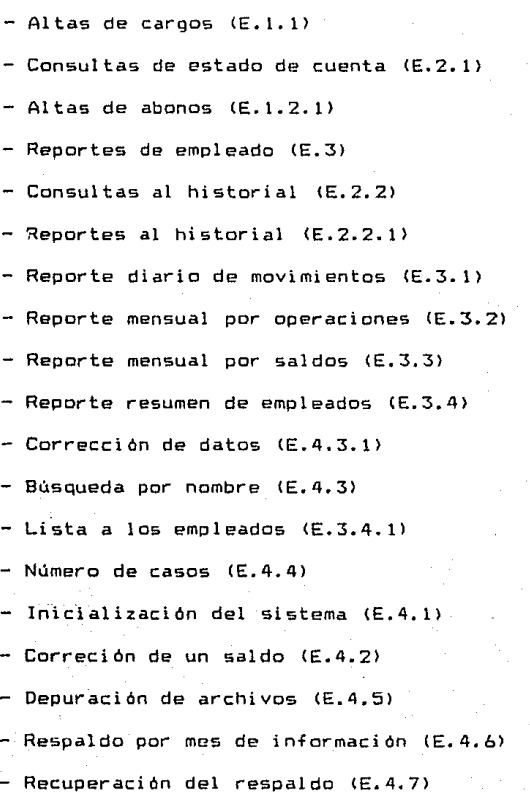

E.1. l Altas de cargos

Descripción : Escribe en el archivo de Empleados *V* 

Cargos, los datos del empleado y el saldo inicial. Entradas : Los datos del empleado *v* del cargo con

las condiciones de pago.

Salidas : Datos de empleados hacia disco.

E.2.1 Consultas de estado de cuenta

Descripción Consulta los cargos de un determinado empleado a una cuenta especificada.

Entradas # de Empleado *v* tt de Cuenta asi como opción de salida.

Salida : Informacion Gral. del empleado y toda la informacion del cargo.

## E.1.2.1 Altas de un abono

Descripción : *Da* de alta los abonos (pagos), amortiza la deuda (descuenta el monto del abona al cargo) y checa si el adeudo se ha cubierto. En caso afirmativo, da de baja el cargo y traspasa la bitacora de abonos al archivo historico.

Entradas Abono a realizar

Salidas : En caso de liquidación de deuda, la bitácora de abonos sale para darse de alta en el histórico.

- 33 -
#### E.3 Reportes de empleado

Descripción Imprimir el saldo de un cargo de un emol eado.

Entradas : El # de empleado y el # de cuenta. Salidas En impresora. el estado de cuenta *de*  un determinado adeudo.

E.2.2 Consultas al historial

Descripción : Accesa información de un adeudo va paga gado que está en el archivo histórico asi como l.os abonos que se realizaron.

Entr-adas # de Empleado.

Salidas En Pantalla los abonos y saldos del Consultas al historial

#### E.2.2.1 Reportes al historial

Descripción *:* Accesa información de un adeudo ya paga gado que está en el archivo histórico asi como los abonos que se realizaron.

Entradas # de EmplC?ado.

Salidas historial En Impresora los abonos y saldos del

- 34 -

E.3.1 Reporte diario de movimientos

Descripción : Imprime todos los empleados que reali-

zaron movimientos en un dia dado.

Entradas Dia deseado.

Salidas Cargos y Abonos que se realizaron los empleados en un dia dado por impre5ora.

E.3.2 Reporte mensudl por operaciones

Descr"ipción : Imprime las cargos y abonos que se

realizaron a una cuenta dada en todo un mes.

Entradas Mes Deseado.

Salidas En impresora, los movimientos que se realizaron en un mes a una cuenta deseada.

E.3.3 Reporte mensual de saldos

Descripción : Emitir un reporte de los saldos mensuales de cada cuenta.

Entradas : El numero de la cuenta *a* obtener su sal do mensual.

Salidas Los saldos de todas las cuantas hacia impresora.

E.3.4 Resumen de empleados con adeudo actual. Descripción : Emite un reporte con todos los emplea-

dos en el sistema y sus saldos.

- 35 -

Entradas : *De* los archivos de cargos y datos generales de empleados.

Salidas : Hacia impresora los datos obtenidos.

E.4.3.1 Correción de datos

Descripción t Corregir los datos Qenerales de un empleado por pantalla.

Entradas : De el archivo empleados.

Salidas Hacia el archivo empleados.

E.4.3 Búsqueda por nombre

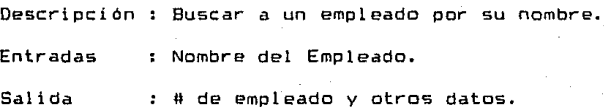

#### E.3.4.l Lista el catálogo

Descripción : Imprimir *a* todos los empleados existentes en el sistema.

Entradas De el archivo empleados.

Salidas Hacia impresora los nombres de los em

pleados.

E.4.4 Número de casos

Descripción : Suma el número total de casos para cada cuenta.

- 36 -

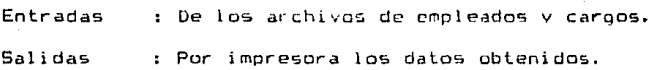

E.4.1 Inicialización del sistema

Descripción : Inicializar correctamente el sistema; establecer arctiivos. archivos de indice y saldos iniciales para las cuentas manejadas.

Entradas Saldo de partida para las cuentas.

.<br>Salidas : Establecimiento de condiciones nuevas para todos los archivos del sistema.

E.4.2 Correción de un saldo

- Descripción : Corregir el saldo de una de las cuentas manejadas.
- Entradas Por panlalla. el número de cuenta a corregir y el nuevo saldo.

Salidas *:* Saldo aclualizudo Hacia el archivo de cargos.

E.4.5 Depuración de archivos

Descripción : Eliminar del archivo historial aquellos movimientos anteriores a una fecha dada.

Entradas : Por pantalla, la fecha a partir de la cual se depuraran los archivos.

Salidas : Hacia el archivo histórico, marca de

 $-37 -$ 

borrar.

E.4.6 Respaldo por mes de información

.<br>Descripción : Respaldar información de un mes deseado en diskettes.

Entradas Por pantalla. la fecha del mes <sup>a</sup> respaldar,

Salidas : Hacia disco flexible.

E.4.7 Recuperación de respaldo

Descripción *:* Recuperar información que anteriormente

se respaldo en diskettes.

Entradas : Por pantalla. la fecha del mes a respaldar.

Salidas : Hacia disco flexible.

## **IX•KMPl.llADOll**

## PROCESOS

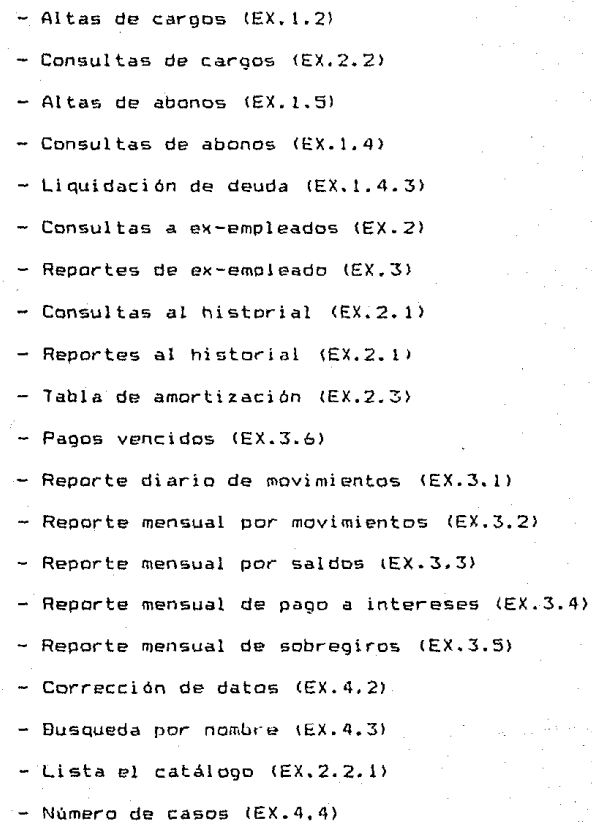

- 39 -

- Inicializar el sistema <EX.4.1>
- Depuración de archivos íEX.4.5>
- Respaldo por mes de información (EX.4.6)
- Recuperacion de respaldo <EX.4.7)

EX.1.2 Altas de cargos

Descripción : Escribe en el archivo de ex-empleados y cargos, los datos del ex-empleado y el saldo inicial.

Entradas : Los datos del ex-empleado y del cargo con las condiciones de pago.

Salidas : Datos hacia el archivo ex-empleados.

EX.2.2 Consultas de cargos

Descripción : Consulta los cargos de un determinado ex-empleado a una cuenta especificada.

- $Entradas : # de ex-embedeado y # de cuenta así como$ opción de salida.
- Salidas : lnformacion Gral. del ex-empleado y toda la informacion del cargo.

EX.1.5 Allas de abonos

Descripción : Da de alta los abonos (pagos), amortiza la deuda <descuenta el monto del abono al cargo) y checa si el adeudo se ha cubierto. En caso afirmativo, da de baja el cargo y traspasa<sup>l</sup>a bitacora de abonos al archivo historico.

Entradas Abono a realizar

Salidas En caso de liquidación de deuda, la bitdcora de abonos sale para darse de alta en el

 $41 -$ 

histórico.

#### EX. 1.4 Consultas de abonos

Descripción : Despliega en pantalla todos los abonos que un determinado ex-empleado ha realizado a un cargo.

Entradas : El # de ex-empleado y el # de cuenta Salidas : Abonos realizados a un cargo.

EX.1.4.3 Liquidación de deuda

Descripción : Liquidar la deuda antes del periodo de vencimiento y por consiquiente recalcular el monto de los intereses.

Entradas ción. : Por pantalla, la fecha de la liquida-

Salidas Hacia todos los archivos para borrar el adeudo.

EX.2 Consultas a ex-empleados

Descripción *:* Consultar el saldo de un cargo de un ex-empleado.

Entradas : El # de ex-empleado y el # de cuenta. Salidas En pantalla. de el estado de cuenta de un determinado adeudo.

42

EX.3 Reportes de ex-emo\eado

Descripción : Imorimir el saldo de un cargo de un ex-empleado.

Entradas El # de ex-empleada v el tl de cuenta. Salidas : En impresora, el estado de cuenta <mark>de</mark> un determinado adeudo.

EX.2.1 Consultas al historial

Descripción : Accesa información de un adeudo va paga oado que está en el archivo histórico asi como los abonos que se realizaron.

Entradas <mark>: # de Ex-Empleado.</mark>

Salidas : En Pantalla los abonos y saldos del Consultas al historial

EX. 2. i. 1 Reportes al historial

Descripción : Accesa información de un adeudo ya paga gado que está en el archivo histórico así como los abonos que se realizaran.

Entradas : # de Ex-Empleado.

Salidas En Impresora los abonas y saldos del historial

- 43 -

EX.3.6 Pagos vencidos

Descripción : Localiza aquellos cargos cuyos abonos no han sido realizados y por tanto es necesario un reporte de ellos asi como calcular intereses moratorias.

Entradas : La fecha que se tomará como base para considerar un pago como atrasado.

Salidas : Todos aquellos ex-empleados que se han retrasado en sus pagas.

EX.3.1 Reporte diario de movimientos

Descripción: Imprime todos los ex-empleados que

realizaron movimientos en un dia dado.

Entradas Dia deseado.

.<br>Salidas : Cargos y Abonos que se re<mark>aliz</mark>aron los ex-empleados en un dia dado por impresora.

EX.3.2 Reporte mensual por movimientos

Descripción : Imprime los cargos y abonos que se realizaren a una cuenta dada en todo un mes.

Enlr·adas Mes Deseado.

.<br>Salidas : En impresora, los movimientos que se realizaron en un mes a una cuenta deseada.

 $- 44$ 

EX.3.3 Reporte mensual por saldos

Descripción : Emitir un reporte de los saldos mensua-

les de cada cuenta.

Entradas : El numero de la cuenta a obtener su saldo mensual.

Salidas *:* Por impresora. los saldos para cada cuenta.

EX.3.4 Reporte mensual de pago a intereses

Descripción : Un abono consta de pago a capital (adeu do) y pago a intereses. Entonces éste reporte da el total de pago a intere5es de todos los abonos. Entradas Salidas gados. : Por pantalla, la fecha (mes) deseada. Por impresora. totales de intereses pa-

EX.3.5 Reporte mensual de sobregiros

Descripción: Cuando un eK-empleado empieza a pagar su adeudo, en ocasiones la contabilidad todavia no se realiza, pero es necesario llevar el control de esos pagos. En éste caso se da un cargo temporal; la suma de todos estos cargos forman el reporte *de*  sobregiros.

- 45 -

Entradas : La fecha (mes) deseada.

Salidas : Por impresora, los totales de sobregiros.

EX.4.2 Correción de datos

Descripción : Corregir los datos generales de un ex-empleado.

Entradas : Datos del ex-empleado.

Salidas : Hacia el archivo ex-empleados los datos atcua l izad os.

EX.4.3 Búsqueda por nombre

Descripción : Buscar a un ex-empleado por su nombre en caso de no conocerse su numero de ox-empleado, que es una situación muy frecuente. Entradas : Nombre del Empleado. Salida : # de empleado y otros datos.

EX.2.2.1 Lista el catálogo

Descripción : Emite un reporte con todos los ex-empleados en el sistema v sus saldos. Entradas : Del archivo ex-empleados. Salidas Por impresora, a todos los ex-empleados

- 46 -

del sistema.

EX.4.4 Numero de casos

Descripción : Suma el numero total de casos para cada cuenta.

Entradas De el archivo cargos.

Salidas casos. Por impresora. el numero total de

EX.4.1 Inicializar del sistema

 $Descripción : Inicializar correctamente el sistema;$ establecer archivos. archivos de indice *y* saldos iniciales para las cuentas manejadas.

Entradas : Por pantalla el saldo inicial de partida.

Salidas Hacia todos los archivos condiciones iniciales

EX.4.5 Depuración de archivos

Descripción : Eliminar del archivo historial aquellos movimientos anteriores a una fecha dada. .<br>Entradas : Por pantalla, la fecha deseada. .<br>Salidas : Hacia el archivo historial para borrar

registros marcados.

EX.4.6 Respaldo por mes de información

Descripción : Respaldar información de un mes deseado en discos flexibles.

- 47 -

EX.4.7 Recuperación de respaldo

Descripción : Recuperar información que anteriormente

se respaldo en diskettes.

Entradas *: De* discos flexibles.

Salidas : Hacia todos los archivos.

#### b) D i c c i o n a r i o de d a t o s

Un diccionario de datos <DDl es una lista de todos los elementos incluidos en el conjunto de los diagramas de flujo de datos que describen un sistema.

Los elementos principales en un sistema son: el flujo de datos, el almacenamiento de datos y los procg sos. El diccionario de datos almacena detalles y descripciones de estos elementos.

Si se desea conocer cuantos caracteres hay en un dato, con que otros nombres se les conoce en el sistema, o en donde se utilizan dentro de él, será posible encontrar las respuestas en el diccionario de datos.

Aunque el diccionario de datos se desarrolla en la etapa de análisis de flujo de datos y ayuda en la determinación de los requerimientos del sistema. también se utiliza en la etapa de diseño.

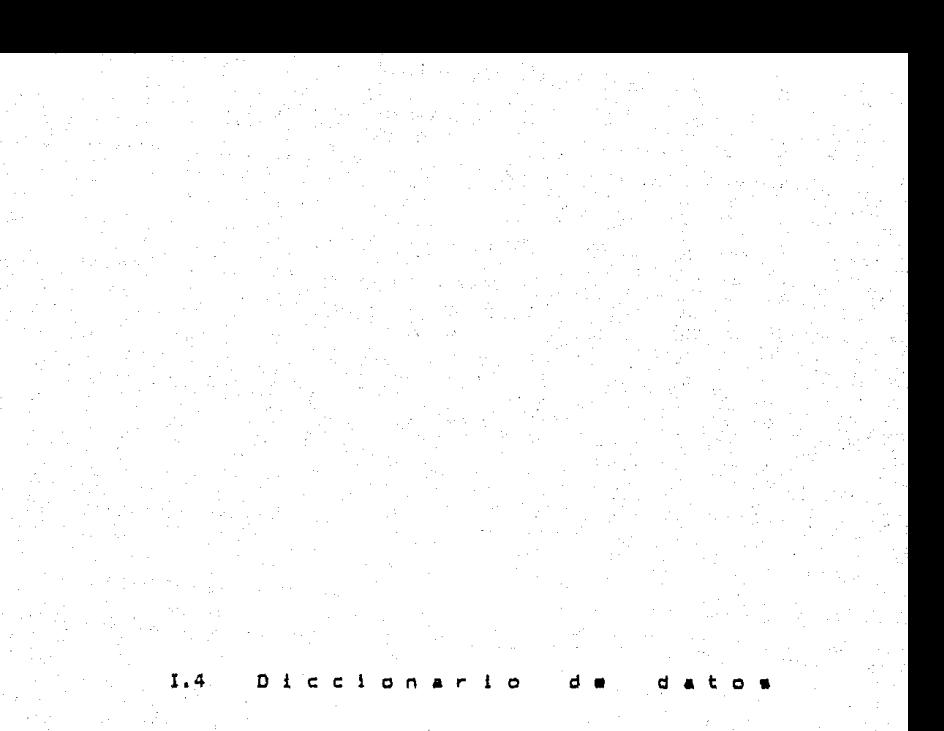

#### Disainearin de dates

Un diccionario de datos (00> es una lista de lodos los elementos incluidos en el conjunto de loG diagramas de flujo *de* datas que describen un sistema.

Los elementos principales en un sistema son: el flujo de datos, el almacenamiento de datos y los proce sos. El diccionario de datos almacena detalles y descripciones de estos elementos.

Si se desea conocer cuantos caracteres, hay en un dato, con que otros nombres se les conoce en el sistema, o en donde se utilizan dentru de él, será posible encontrar las respuestas en el diccionario de datos.

Aunque el diccionario de datos se desarrolla en la etapa de análisis de flujo de datos y ayuda en la determinación de los requerimientos del sistema, también se utiliza en la etapa de dtseño.

- 50 -

# 1.4.1 Flujos de Datos

En le diagrama de flujo de datos (0F0), los flujos de datos representan datos dinámicos, esto es, datos que estan en movimiento. Van de un destino a otro y pueden ser varios datos o solo uno de ellos.

Los datos que integran cada flujo de datos se estable*ce* y se detalla en ésta parte.

#### FLUJOS OE DATOS EMPLEADOS

l. o **Datos** de **empleados** 

**Númer-o** de **Emplea.do Nombre** del **EmplE::<ado Centro** de **Costos** 

2.0 **Car-go** 

**Número** de **Empleado Cuenta** Afectada **Fecha** del **Carqo**  Importe del **Cargo Numero** de Lote **Concepto** 

3.0 **Abono** 

**NUmero** *de* **empleado Cuenta** Afectada Total *de* **Abonos Importe** del **Abano Fecha** del Abono

4. o Saldo

**Importe inicial**  Saldo Actual Saldo Abonos

**5. O Nuevo sal do** 

**Saldo Anterior - Importe del Abono** 

6.0 # Empleado

**Número del Empleado** 

7,0 Bltácura abonos

**Número de Empleado**  Total de Abonos **Número de Abono**  Fecha del Abono **Importe del Abono** 

B.O Salida

Por Impresora a Panlal la

9.0 Dia R.D.M.E.

Día deseado para reporte diario de movimientos por empleado.

10.0 Mes R.M.M.C.

 $M$ es deseado para el reporte mensual de movimientos por cuenta.

11. O Mes R.M. S.

Mes deseado para el reporte mensual por saldos.

12.0 Imprimir empleados v saldos

Todo o solo una parte.

13.0 Imprimir saldos de cuentas

Todo o solo una parte.

14.0 Genera listado general

Por NUmero de Empleado o Alfabético

15.0 Cuenta casos

lb.O Numero de casos

Gener al Por c:uenta

17.0 Inicializa el sistema

18.0 Cuenta a correqir

Número de la cuenta que se va a corregir.

19.0 Fecha para depuración

Fecha a partir de la cual se van a depurar archivos hacia atras.

20.0 Saldo corregido

#### FLUJOS DE DATOS EX-EMPLEADOS

**1.0 Datos ex-empleado** 

**Número de Empleado**  Nomb-e del Empleado **Centro de Costos** 

2.0 Cargo

**Número de Empleado Cuenta Afectada Tipo de Cargo**  Fecha del Cargo Importe del Cargo Dia de Pago **Tasa a Aplicar Concepto Contabilizado o No Contabilizado** 

**3.0 Traspaso de cargo temporal a cuantas vivas** 

4.0 # Empleado

5.0 Abono

**Nombre Centro de Costos Tipo de Cargo a Abonar Numero de Cargo**  Cuenta Afectada Importe del Abono **Intereses Moratorias** 

6.0 Saldo

**Importe lnicial**  Sal do Actual **Saldo Abonos** 

7.0 Adeudo liquidado

B.O Adeudo no liquidado

**9.0 Nuevo cargo** 

 $C$ antidad a paqar si se liquida ahora la deuda .

#### 10.0 Liqu1dacion de Adeudo

11.0 Adeudo Terminado de Liqu1dar

12.0 Bitacora Abonos

Número de Empleado Cuenta Afectada Total de Abonos Importe del Abono Fecha del Abono # de Cargo Abono a Capital Abono *a* Interes Intereses Moratorios

13.0 Sal ida

Por impresora o pantalla

·14.0 Tabla de A~~rtizacion

Importe Inicial Tasa de Interes # de Pagos Pago Total Pago por Periodo

15.0 Movimientos Diarios

Oia Cargo o Abono Importe Cuenta Afectada Concepto

16.0 Movimientos Mensuales

Mes Carqo o Abono Importe Cuenta Afectada Concepto

17.0 Saldo Total por Cuentas

# Cuenta Importe Total

#### 18.0 Intereses Totdl

Importe por interese

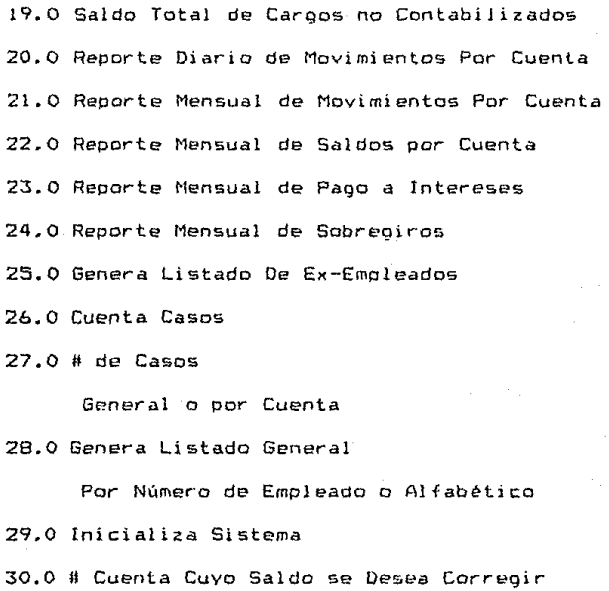

31.0 Fecha de Depuracion

Fecha a partir de la cual se eliminaran hacia atras ínformación caduca.

#### Almacenamientos  $1.4.2$

 $\sim$ 

Los almacenamientos son los archivos utilizados oor el sistema en donde se guarda toda la información en forma selectiva y ordenada.

Cada archivo (almacenamiento) contiene un número prees tablecido de datos con una estructura v un tipo que siempre serán los mismos.

## ALMACENAMIENTOS EMPLEADOS

- **1. O Emplea dos**
- 2. O Cargos
- 3. O Abonos
- 4.0 Histórico

### ALMACENAMIENTOS EX-EMPLEADOS

- 1.0 Ex-Empleados
- 2. O Cargos
- 3.0 Abonos
- 4.0 Histórico

## ALMACENAMIENTOS EMPLEADOS

1.0 Archivo EMPLEADOS

**Descripción : Contiene la** info~mación **básica del empleado.** 

**Descripción** *de* **Datos** 

**Numero** de **Empleado** 

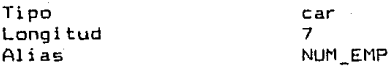

**Nombre** del Empleado

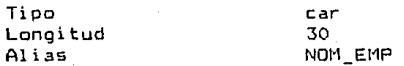

Centro **de Costos** 

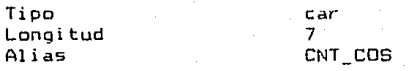

- 61 -

2.0 Archivo CARGOS

Descripción : Contiene todos los saldos de los caroos efectuados de todos los empleados.

Descripción de Datos :

minero de Empleado

Tipo Longitud  $A1ias$ 

car  $\overline{7}$ NUM EMP

Cuenta Afectada

Tipo Longitud Alias

car  $\overline{z}$ NUM CTA

Importe del Cargo

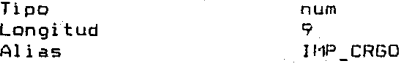

Fecha de Alta

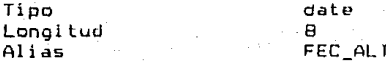

Numero de Lote

Tipo Longitud Alias

num  $\overline{z}$ NUM\_LOT

## Concepto

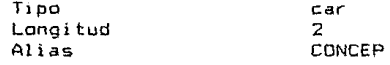

Importe de los Abonos

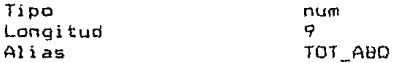

Número de cargo

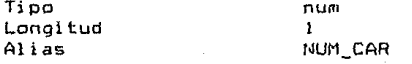

#### 3.0 Archivo ABONOS

**Descripción : Contiene todos los abonos que se hacen a los cargos,** 

**Descripción de Datos** 

**Numero** de Empleado

Tipo car<br>Consitud – Car Longitud<br>Alias NUM EMP

**Cuenta** Afectada

Tipo car Longitud 2<br>Alias Nu

**Alias** NUM ClA

**Numero** de Abono

Tipo num<br>Longitud - 2 Longitud<br>Alias

NUM ABO

**Fecha** del **Abono** 

Tipo date Longitud<br>Alias

**Al ia.s** FEC ABO -

64

4.0 Archivo HISTORICD

**Descripción : Contiene la bitácora del cargo inicial** 

**y** los abonos efectuados a éste.

**Descripción de Datos** 

Número de Empleado

Tipo car<br>Longitud 7 Longitud<br>Alias NUM EMP

Importe del **Abono** 

Tipo<br>L'ongitud de l'ann Longitud<br>Alias

**Alias** IMP ABO

Importe **Cargo Inicial** 

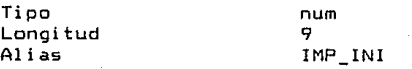

**Cuenta Afectada** 

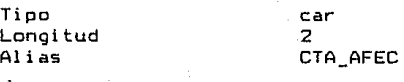

Tipo del Cargo

Tipo num<br>Longitud 2 Longitud<br>Alias

**Alias** TIP CAR

Número de Lote

Tipo num Longi tud  $\overline{z}$ Alias

NUM\_LOT

Concepto

Tipo Longi tud  $A1ias$ 

car  $\overline{z}$ CONCEP

Número de Abono

Tipo Longitud  $A1i\overline{a}s$ 

num  $\overline{z}$ NUM\_ABO

Fecha del Abono

Tipo Longitud  $A1ias$ 

date 8 FEC\_ABO

 $-66 -$ 

## ALMACENAM1ENTOS EX-EMPLEADOS

1.0 Archivo EX-EMPLEADOS

Descripción *:* Contiene la información básica del

ex-empleado.

Descripción de Datos

### Numero de Ex-Empleado

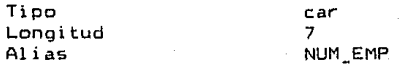

Nombre del Ex-Emplea do

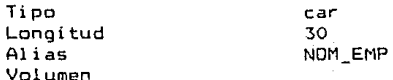

Centro de Costos

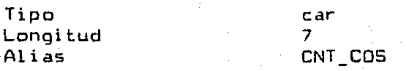

- 67 -

 $2.0$ Archivo CARGOS

> Descripción : Contiene todos los saldos de los cargos efectuados de todos los ex-empleados.

Descripción de Datos :

Numero de Ex-Empleado

Tipo Longitud  $Alis$ 

 $car$  $\overline{z}$ NHM EMP

car

 $\overline{2}$ 

Cuenta Afectada

Tipp Longitud  $A1ias$ 

Importe del Cargo

Tipp Longitud  $Alias$ 

nun  $\overline{Q}$ IMP CRGO

NUM CTA

Fecha de Alta

Tipp Longitud  $Alias$ 

date  $\mathbf{e}$ FEC\_ALT

Tipo de Cargo

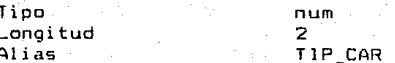
#### **Concepto**

**Tipo Longitud Alias** 

car 2 CONCEP

num  $\ddot{\mathbf{q}}$ TOT ABO

**Importe de los Abonos** 

Tipo Longitud **Alias** 

Di a de Pago

Tipo **Longitud Alias** 

car  $\overline{2}$ 

DIA PAG

**Tasa a Aplicar** 

Tipo **Longitud**  Al las

num **5 2. 2**  TASA

**Contabilización** 

Tipo Longitud Alias

**boolean**  1 CONTAB

**Numero de Cargo** 

Tipo Longitud Alias

num  $\mathbf{1}$ CAR\_AREA

69

3.0 Archivo ABONOS

Descripción : Contiene todos  $109$ abonos que se

hacen a los cargos.

Descripción de Datos :

Numero de Ex-Empleado

Tipo  $car$ Longitud  $\overline{z}$ NUM\_EMP  $Alias$ 

Cuenta Afectada

Tipp Longitud  $A1ias$ 

car  $\overline{z}$ NUM\_CTA

Numero de Cargo

Tipo Longitud Alias

num  $\mathbf{1}$ NUM CAR

Fecha del Abono

date Tipo Longitud Э FEC ABO  $A1iAs.$ 

Intereses Moratorios

Tipo Longitud Alias

num  $\circ$ INP\_INI

#### Tipo de Cargo a Abonar

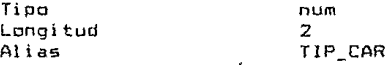

 $4.0$ Archivo HISTORICO

Descripción : Contiene la bitácora del cargo inicial

y los abonos efectuados a éste.

Descripción de Datos :

Número de Ex-Empleado

Tipo Longitud  $A11.85$ 

car  $\overline{z}$ NUM\_EMP

Importe del Abono

Tioo Longitud Alias

**Gum**  $\circ$ INP ABO

Importe Cargo Inicial

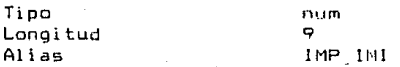

Fecha de Alta

Tipo Longitud  $A1ias$ 

 $date$  $\mathbf{g}$ FEC ALT

Tipo de Cargo

Tipo Longitud Alias

num  $\overline{z}$ **TIP\_CAR** 

 $-72 -$ 

#### Concepto

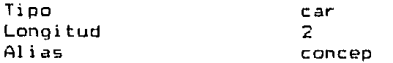

Importe de los Abonos

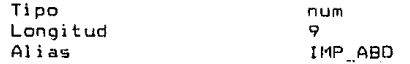

Intereses Moratorios

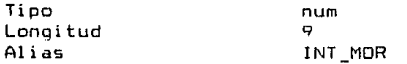

Tipo de Cargo a Abonar

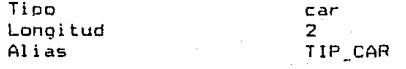

#### Estructuras de Archivos  $1.4.3$

Los archivos están estructurados de acuerdo a las llayes de búsqueda como resultado de la normalización.

La organización que quardan es la de archivos secuen ciales indexados, esto es, se tiene un archivo secuencial y un archivo de indice.

#### ARCHIVO EMPLEADOS

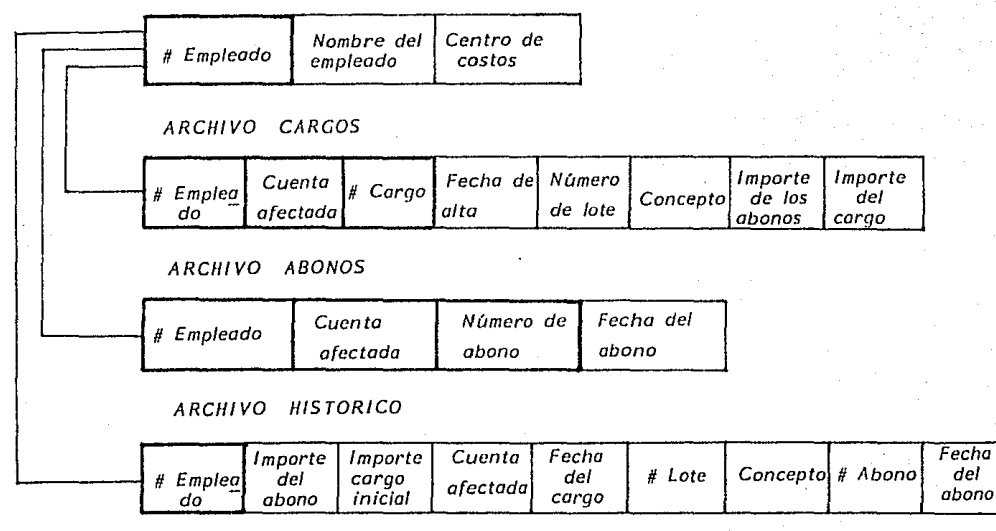

Estrucura de archivos del módulo empleados

J  $\tilde{\mathfrak{o}}^{\prime}$  $\overline{1}$ 

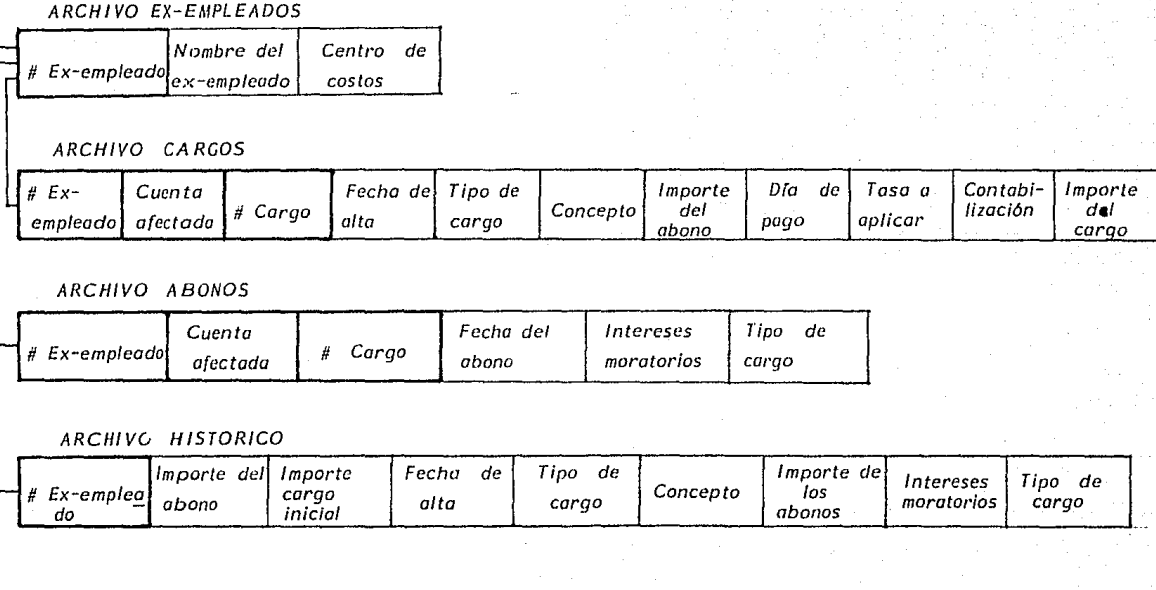

Estrucura de archivos del módulo ex-empleados

 $\cdot$  $\frac{1}{2}$  $\bar{1}$ 

## II - DISERD  $\label{eq:2.1} \frac{1}{\sqrt{2\pi}}\int_{\mathbb{R}^3}\left|\frac{d\mathbf{r}}{d\mathbf{r}}\right|^2\left|\frac{d\mathbf{r}}{d\mathbf{r}}\right|^2\left|\frac{d\mathbf{r}}{d\mathbf{r}}\right|^2\left|\frac{d\mathbf{r}}{d\mathbf{r}}\right|^2\left|\frac{d\mathbf{r}}{d\mathbf{r}}\right|^2\left|\frac{d\mathbf{r}}{d\mathbf{r}}\right|^2\left|\frac{d\mathbf{r}}{d\mathbf{r}}\right|^2\left|\frac{d\mathbf{r}}{d\mathbf{r}}$

And a service of

the company

 $\frac{1}{\sqrt{2}}\left(1+\frac{1}{2}\right)$  and

 $\sim 10^{11}$  and  $\sim 10^{11}$  and  $\sim 10^{11}$ 

经实验 经成本经济

المستوجب والمستحقق والمستوقي والمستور والمستقر والمستحدث والمستحقق والمستحقق والمستحدث

 $\mathcal{O}(10^{-10})$  , which is the set of the set of  $\mathcal{O}(10^{-10})$ 

 $\sim$   $\mu$ 

i de Barca, estas el 1930<br>Contador en 1940, la central a de grecom estas

 $\sim$   $\sim$ 

# ESTA TESIS NO DEBt *SALIR DE LA DIBLIOTECA*

El diseño estructurado es una técnica de diseño cuva filosofía se basa en la conver~ión sistemática de los diaoramas de flujo de datos en las llamadas cartas de estructura.

Bajo ésta técnica, los diagramas de flujo de datos desarrollados en la etapa de análisis. son revisados y depur<sup>a</sup> dos. De ésta manera el sistema se evalúa y se determina si está centrado en transformación u orientada por las transacciones. Posteriormente se elabora una carta de esrtructura *de* alto nivel basada en el DFD.

Cada elemento de *de* la carta *de* ~structura comprende una función aue deberá descomoonerse en varios módulos utili2ando heuristicas *de* diseño tales como cohesión v acoplamiento, y contínuar haciéndolo hasta que cada módulo no contenga nínqún subconjunto de elementos que pueda utilizarse solo, y tambien que cada uno sea lo suficientemente pequeño de modo que su realización sea sencilla.

Además, se utiliza un diccionario de datos junto con la carta de estructura para especificar los atributos de los datos, las relaciones entre los datos elementales y los datos que son compartidos entre módulos en el sistema.

La principal característica del diseño estructurado es que proporciona un método sistemático para convertir diagramas *de* ilujo de datos en tartas *de* estructura de nivel superior.

79 -

Las actividades típicas en ésta metodología son

- Diseñar la carta estructurada a un nivel suficiente de detalle en el que quede clara la función de cada módulo.

- Dividir fisicamente en programas los módulos plantee dos en la carta estructurada.

- Generar un seudocódigo por módulo detallando entrada proceso-salida.

- Establecer las interfaces entre módulos.

Una característica deseada en el diseño de programas es el estructurarlo de tal forma que el número y la complejí dad de la interface entre módulos sea minimizada. El diseño estructurado ofrece heurísticas que permiten llegar a la meta deseada: entre sus conceptos se incluyen el acoplamiento y la cohesión.

La cohesión es una medida cualitativa de la relación entre elementos de un mismo módulo (intramcdular).

Los tipos de cohesión son

- Coincidental - No fue como resultado del diseño. sino que sobre el desarrollo se descubre que los elementos dentro de un módulo no tienen relación aparente entre cada uno de ellos; ésto como resultado de segmentar arbitrariamente un progra

- 80 -

ma de oran tamaño en varios módulos menores.

- Lóqica Combina varias funciones relacionadas compleja *e* irracionalmente que resulta en pasar parémetros de control, y en código compartido y enoañoso dificil de entender y modificar.
- Temporal los elementos son ejecutados en un m9 mento dado sin requerir de ninqún parámetro o lóqi ca alguna para determinar que elemento debe ejecutarse.

- Procedural - Abarca abarca diversas funciones dentro de un módulo. Se deriva de una definición del pr·ocedimiento de un proceso, pero puede abarcar gran cantidad de funciones.

- Comunicacional - Se refierer al mismo conjunto de datos de entrada o salida. Esto es, que se reali zan operaciones con los mismos datos.

- Secuencial - Relaciona dos funciones que se ejecy tan en secuencia. La salida de un elemento es la entrada para el siguiente.

- Funcional - Todos los elementos se encuentran relacionados al desempeño de una sala función.

- 81 -

F1 **acopiamiento** es la medida cualitativa de rela ción entre módulos de un sistema.

Los tipos de acoplamiento son:

 $-$  Por contenido - Cuando un módulo modifica los va lores locales o las instrucciones de algun otro módulo. Por ejemplo los prooramas en ensamblador.

- Zonas compartidas - Los módulos son atados en foc ma conjunta por medio de zonas globales para las estructuras de datos.

- Control - Incluye el pasar banderas de conlrol va sea como parámetros o variables globales. *a* otros módulos de manera que un módulo controla la secuencia *de* proceso de algún otro.

- Zona de datos - Similar al de zonas comparlidas excepto que los elementos globales son comoartidos en forma selectiva entre las diversas rutinas que requieren los datos.

- Consiste en el uso de listas de parámetros para pasar a los elementos entre rutinas.

82

 $11.1$ Descripción de Módulos

 $II.2$ Cartas de estructura

Una vez identificados los procesos en el DFD y descritos en el direclor10 de procesos, se depuran del DFD y se obtienen las cartas de estructura para cada módulo del sistema.

Se incluye una descripción de las entradas al módulo, del proceso que realiza y en su caso Ue las sültdas que genera.

#### Módulo Altas de Caroos y Abonos Empleados

ME 1.1.- Alta de un cargo

Entradas

Los datos del Empleado Los datos del Cargo

Procesos

Actualiza el archivo Cargos Actualiza el archivo Empleados

ME 1.2.- Checar saldo

Entradas

El numero de empleado

El importe de el(los) abono(s)

Procesos

Checa en el archivo cargos si es que el adeudo se va a cubrir con el pago. Salidas

Los mismos datos de entrada v además el nuevo saldo una vez realizado el abono.

ME 1.3.- Realizar el abono

Entradas

Los datos emitidos oor checa saldo

Procesos

Dar de alta el abono en el archivo abonos y en el archivo cargas.

 $B5$ 

ME 1.4.- Baja de cuentas vivas y alta al histórico

Entradas

- De checa saldo el número de empleado

Procesos

- Da de baja al empleado del archivo cargos y empleados.
- Además, da de alta la bitácora de abonos y datos del empleado en el archivo histórico.

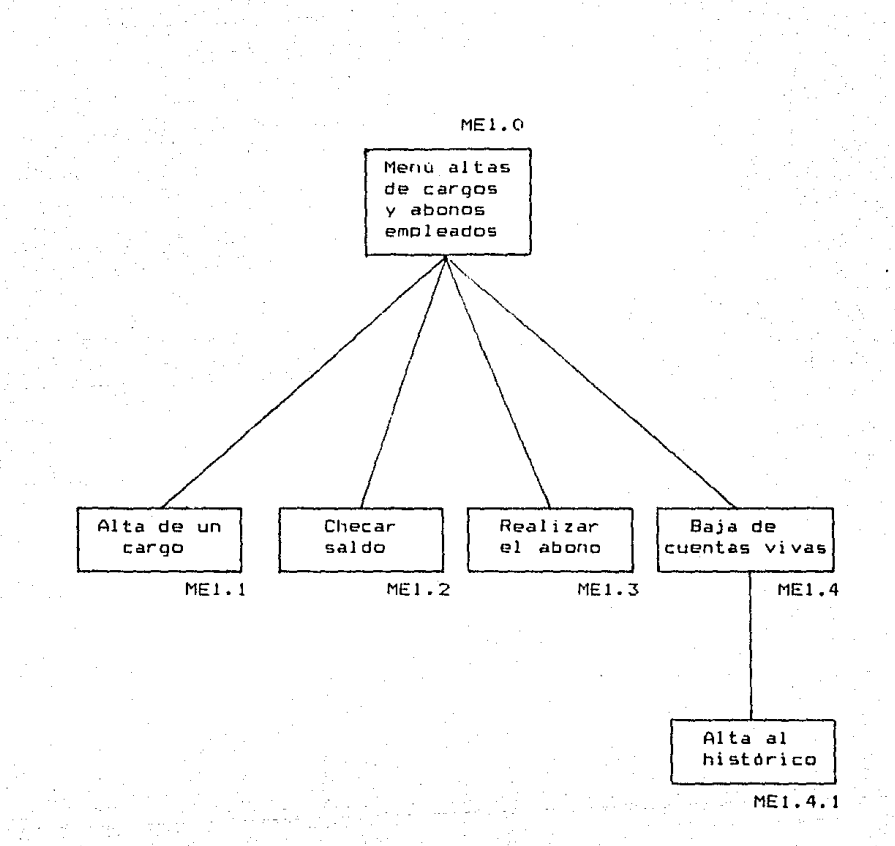

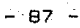

### Médula Cansultas Emaigados

ME 2.1.- Consulta estado de cuenta

Entradas

Número de empleado Numero de Cuenta

Procesos

Consulta el estado del adeudo; datos del emple ado, saldo actual y la bitácora de abonos. Lo despliega en pantalla o en impresora.

ME 2.2.- Consulta al historial

Entradas

Numero de empleado

Procesos

Consulta el historial de pagos de un Empleado que ya ha saldado su adeudo. es decir lo que fue su bitácora de abonos. Lo despliega en pantalla o en impresora.

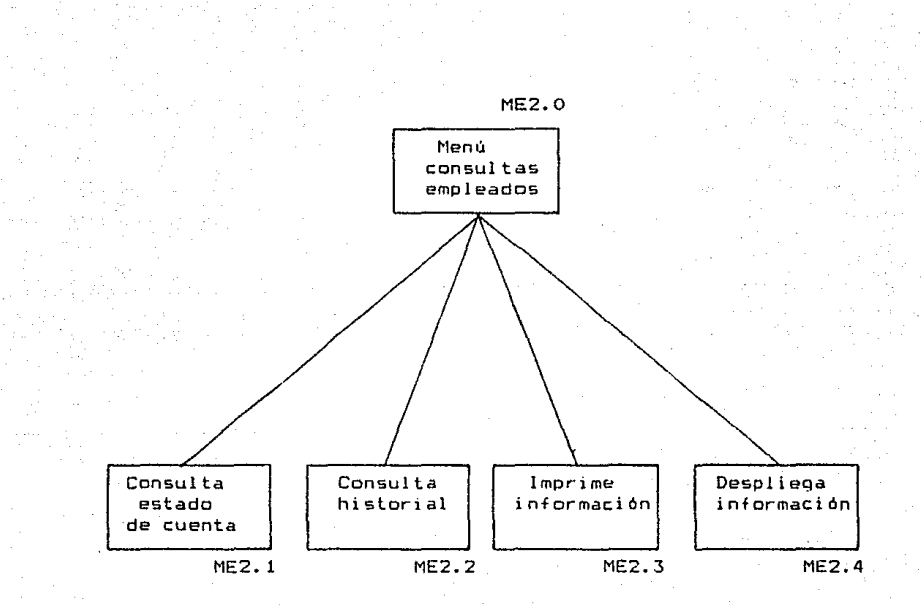

#### Médula Reserte Diario de Mavimientos Empleados

ME 3.1.- Reporte diario de movimientos

Entradas

La fecha v cuenta deseadas

Procesos

lmprime en papel todos los movimientos del día deseado para una cuenta dada.

ME 3.2.- Reporte mensual de movimientos

Entradas

La fecha y cuenta deseadas.

Procesos

lmprime lodos los movimientos efectuados en un mes dado para un número de cuenta.

ME 3.3.- Reporte mensual por saldos

Entradas

La fecha deseada.

Procesas

Imprime las movimientos efectuados en un mes con número de cargos y abonos, así como el saldo

ME 3. 4. - Reporte resumen de empleados

Procesos

Para cada tipo de cuenta imprime todos los. movimientos clasificados en cargos y abonos asi como los saldos desglosados.

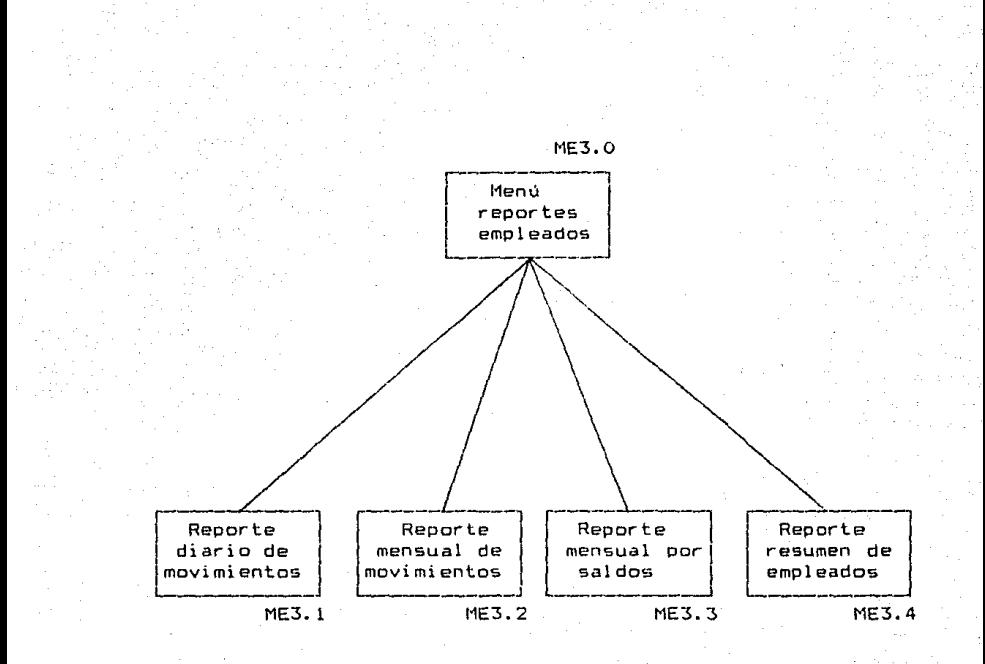

#### Médulo Abovo al Sistema Kmoleados

ME 4.1.- Inicializa el sistema

Entrad as

Password para ejecutar el proceso.

Procesos

Establece todos los archivos en blanco. Crea los archivos de indice usados. Permite establecer un saldo de partida para cada tipo de cuenta.

ME 4.2.- Corrige saldos

Entradas

Número de la cuenta a corregir y password.

Procesos

Corrige el saldo de una cuenta deseada.

ME 4.3.- Busca empleado y corrige datos

Entradas

Número de empleado

Procesos

Se ccrriqen datos generales del empleado asi como saldo.

ME 4.4.- Genera número de casos

Procesos

Genera el número total de empleados en el sistema y el número desglosado para cada cuenta-Se despliega en pantalla.

- 92 -

#### ME 4.5.- Depura archivos

#### Entradas

Fecha de depuración

#### Procesos

Elimína del archivo histórico y respalda en diskettes a aquellos registros con fecha igual o anterior a la fecha de depuración.

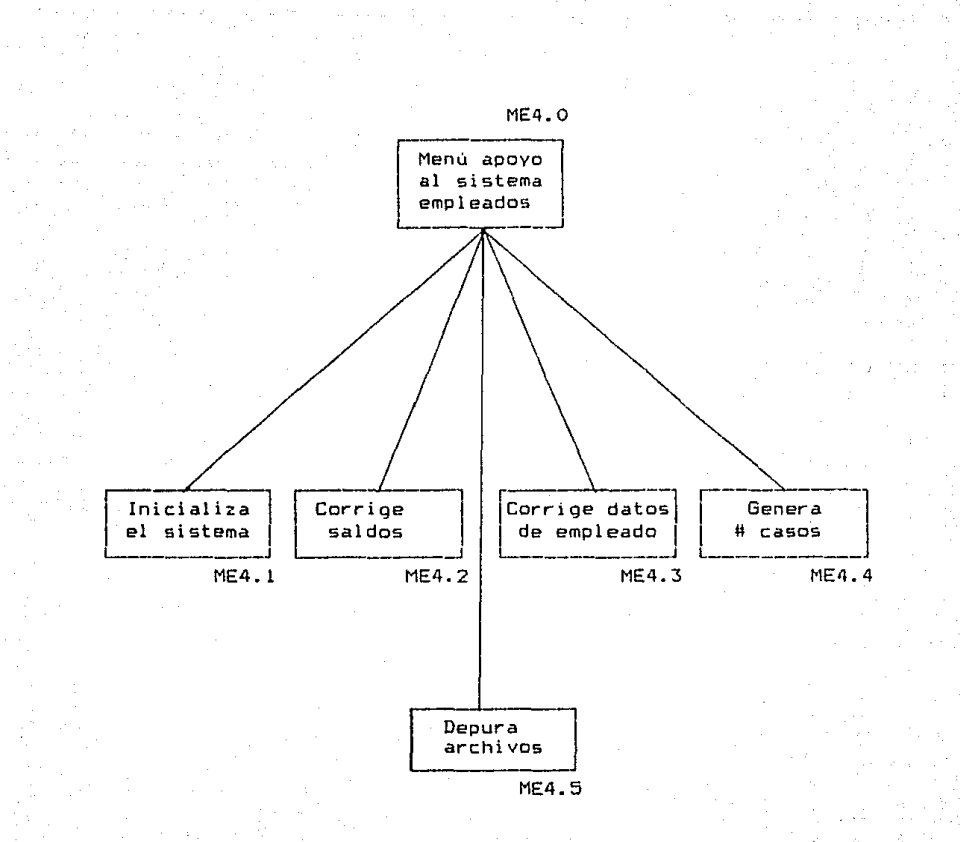

94

#### Module Altas de Cargos y Abones Ex-Empleados

MEX 1.1.- Alta de un carqo temporal

Entradas

Datos del empleado y del carqo

Procesos

Da de alta al ex-empleado pero no lo tomará en cuenta en el saldo real.

MEX 1.2.- Alta de un cargo

Entradas

Datos del ex-empleado y del cargo

Procesos

Da de alta al ex-empleado en los archivos carqos <sup>y</sup>ex-empleados

MEX 1.3.- Alta del Abono

Entradas

Importe de el (los) abono(s)

Procesos

Descantar al cargo correspondiente el importe del abono v darlo de alta en el archivo abonos

MEX 1.3.1.- Checar saldo

Entradas

El importe de el (los) abono(s)

Procesos

Verifica si el importe de el (los) abono(s) es suficiente para saldar la deuda. En caso afirma tivo. dar de baja el adeudo.

MEX 1.3.1.1.- Checar Liquidación anticipada o normal

Procesos

Checa si el pago cubre el adeudo en tiempo normal o anticipadamente.

MEX 1.3.1.2.- Recalcula intereses

Entradas

Número de pagos cubiertos con anticipación

Procesos

Elabora una nueva tabla de amortización para establecer el nuevo adeudo.

Salidas

El nuevo adeudo hacia el archivo cargos

MEX !.3.1.3.- Baja del adeudo

Procesos

Dar de baja al adeudo, al empleado, la bitácora de abonos v darlos de alta en el archivo histórico

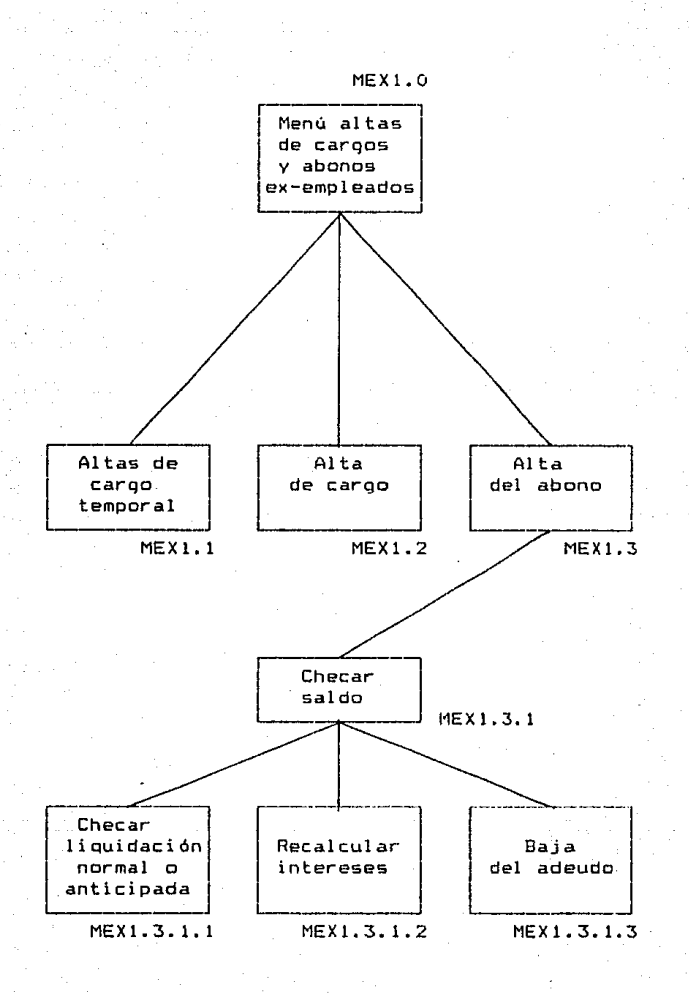

D7

#### Méduie Consultas Ex-Empleades

MEX 2.1.- Consulta historial

Entradas

Número de ex-empleados

Procesos

Consulta del archivo histórico ; los datas del  $caro$ , la bitácora de los abonos y datos genera les.

MEX 2.2.- Consulta estado de cuenta

Entradas

Numero de empleado Tipo de salida <impresora o pantalla>

Procesos

Consulta la situación actual del adeudo, datos  $q$ enerales del ex-empleado  $y$  la abonos.

MEX 2.3.- Calcula e imprime tabla de amortización

Entradas

Importe del adeudo

Procesos

Elabora tabla de amortización en la que es posible visualizar la disminución de la deuda así como el monto del capital e intereses.

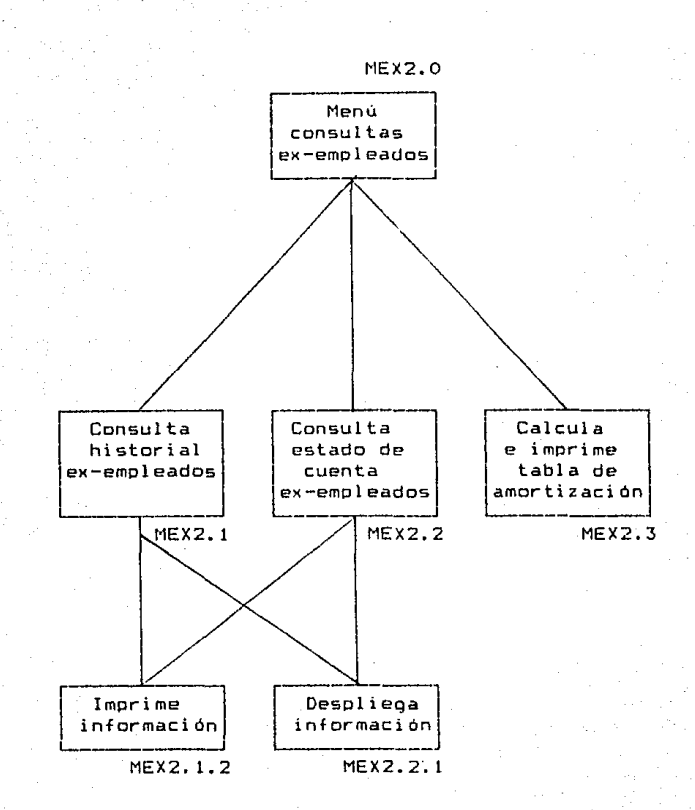

#### Modula Renartes Ex-Enaleadas

MEX 3.1.- Reporte diario de Movimientos

Entradas

Fecha deseada

Procesos

Imprime todos los movimientos efectuados a un día deseado.

MEX 3.2.- Reporte mensual de movimientos

Entradas

Fecha deseada

Procesos

Imprime todos los movimientos efectuados en un mes dado

MEX 3.3.- Reporte mensual de saldos

Entradas

Fecha deseada

Procesos

Imprime todos los movimientos efectuados en un mes dado con número de cargos y abonos. como el saldo

MEX 3.4.- Reporte mensual pago a intereses

Entradas

Fecha deseada

Procesos

De todos los abonos realizados separa la parte de intereses.

MEX 3.5.- Reporte sobregiros

#### Entradas

#### Fecha deseada

#### Procesos

Suma el total de los abonos realizados a cargos temporales

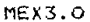

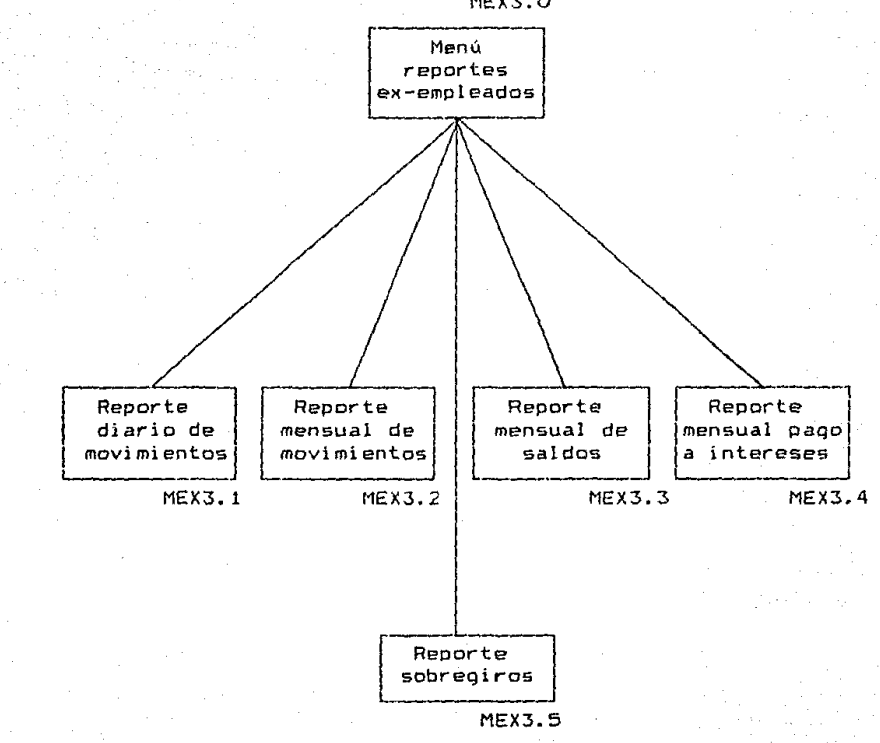

#### Módulo Apovo al Bistema Ex-Empleados

MEX 4.1.- Inicializa el sistema

Entradas

Password para ejecutar el proceso.

Procesos

Establece todos los archivos en blanco. Crea los archivos de indice usados. Permite establecer un saldo de partida para cada tipo de cuenta.

MEX 4.2.- Corriqe saldos

Entradas

Número de la cuenta a correoir y password.

Procesos

Corrige el saldo de una cuenta deseada.

MEX 4.3.- Busca ex-empleado y corrige datos

Entradas

Número de ex-empleado

Procesos

Se corriqen datos generales del ex-empleado asi como saldo.

MEX 4.4.- Genera número de casos

Procesos

Genera el número total de ex-empleados en el sistema y el número desglosado para cada cuenta Se despliega en pantalla.

#### MEX 4.5.- Depura archivos

Entradas

Fecha de depuración

Procesos

Elimina del archivo histórico v respalda en diskettes a aquellos registros con fecha igual o anterior a la fecha de depuración.
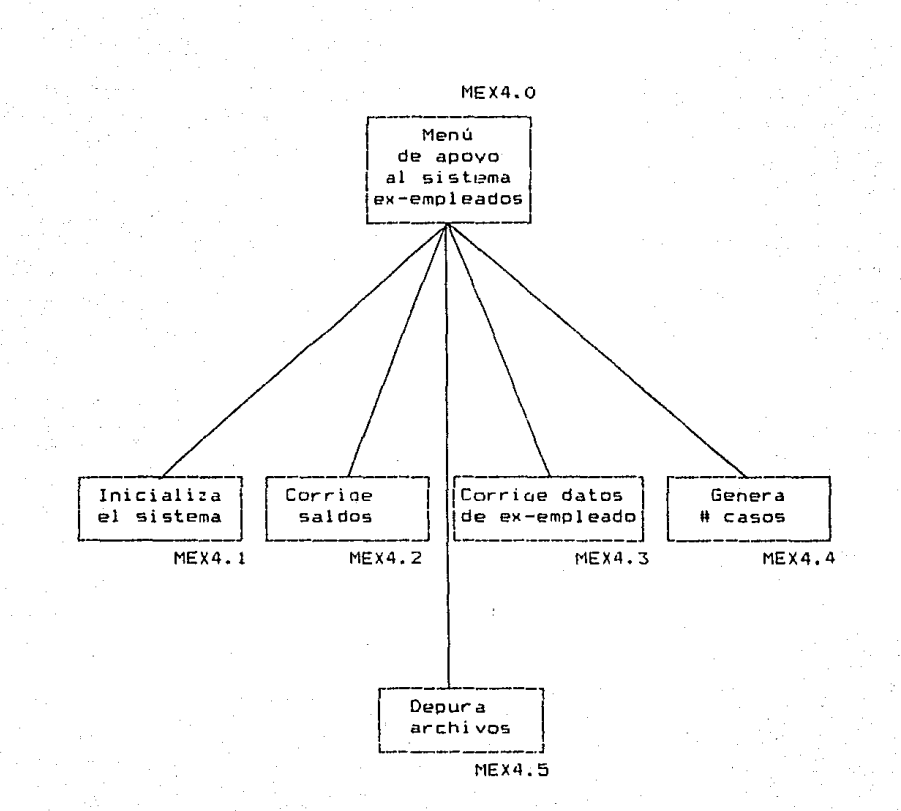

 $105 -$ 

#### $III$ **BEUDOCODIBO**

Con el uso del seudacód1qo • el diseñador describe las caracteristicas del sistema utilizando frases cortas en lenguaje de uso cotidiano, las cuales se encuentran organiza das por medio de estructuras de control (decisión, secuencia y repetici6n1.

Las frases describen las acciones a ejecutar. Las estructuras de control conjuntamente con sangrias describen el flujo de control del programa.

Con un criterio jerarquico "arriba-abajo", cada frase es expandida a un seudocódioo mas detallado en niveles inferiores, hasta que la definición de las especificaciones llegan (si así se desea) al nivel del lenguaje de instrumen tarión.

El seudoc ódi qo puede reemplazar a los dí agr- amas tJe flujo (no confundir con el úFD). v reducir una buena cantidad de documentación externa requerida para describir al sistema. El uso de seudocódigo y su equivalente en diagrama de flujo 5Q ilustra en la figura 111.J Posteriormente se desarrolla un seudocódigo por cada carta de estructura.

 $107$ 

## DIAGRAMA DE FLUJO

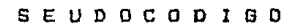

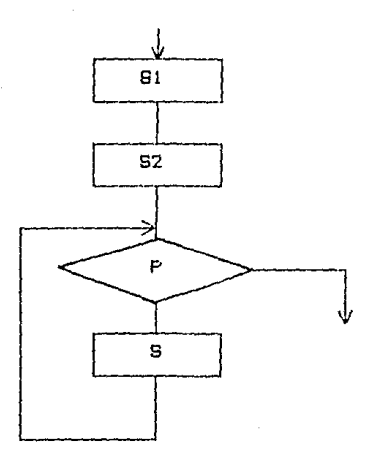

WHILE DO

ទ្ធ<u>រ</u><br>ទូ2 instrucciones instrucciones  $\mathbf{P}$  $which is the$ ೆ ರಂ g

endwhile

REPEAT UNTIL

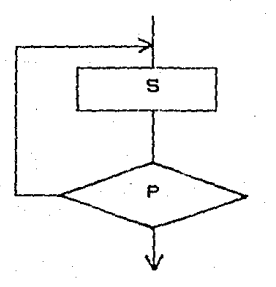

**REPEAT** 

. 8 instrucciones

UNTIL P

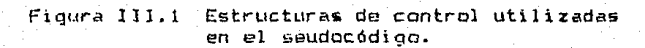

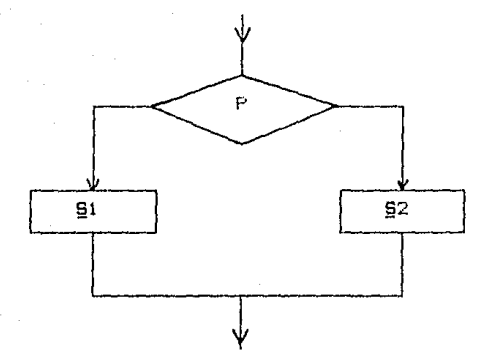

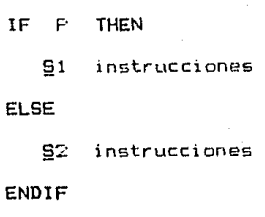

ME 1.1.- ALTA DE UN CARGO EMPLEADOS

DO WHJLE numero de empleado <> empty

! **pide número de empleado** 

!F empleado no existe THEN

! **pide dates del empleado por** prim~r~ **vez**  ! **escribir en archivo empleados**  END IF

! **pide número de cuenta a realizarle el cargo** 

! **asigna numero de cargo** 

! pide datos del cargo

e pide datos del tango<br><mark>s</mark> dar de alta en el archivo CARGOS

END DO

## ME 1,2,- CHECAR BALDO EMPLEADOS

- !  $\blacksquare$ pide número de empleado pide número de cargo
- ! pide numero de abonos

IF empleado ANO cargo existen THEN

- **1** suma todos los abonos a ese cargo<br>1 suma nuevo(s) abono(s)
- 
- **e** suma nuevo(s) abono(s)<br>e regresa suma total de .<br>9 regresa suma total de abonos<br>9 regresa importe del cargo in:
- ! regresa importe del cargo inicial

## ME 1.3.- REALIZAR EL ABONO EMPLEADOS

! pedir **número** de **empleado** 

- $\bullet$ **pedir numero** de **e: argo**
- ! pedir **numero** de **abonos** .. **realizar**

IF **número** de **empleado** ANO **número** de **cargo**  existen THEN

- 
- **1** pide datos del abono<br>**1** alta del abono en are **1** alta del abono en archivo ABONOS<br>1 CHECAR SALDO
- ! CHECAR SALDO
- <sup>~</sup>**despliega nuevo saldo. cargo inicial y número de abones**
- ! establecer nuevo saldo en archivo CARGOS
- IF saldo  $= 0$  THEN

! BAJA DE CUENTAS VIVAS

ENDIF

ME 1.4.- BAJA DE CUENTAS VIVAS Y ALTA AL HISTORICO

! **mensaje de que el adeudo está saldado**  e dar de baja en archivo EMPLEADOS<br>5 dar de baja en archivo EMPLEADOS **.**<br>**1** baja en archivo CARGOS<br>1 baja en archivo ABONOS ! **alta en archivo histórico** 

## ME 2.1.- CONSULTA ESTADO DE CUENTA EMPLEADOS

! pide número de emoleado v número de cargo

IF empleado existe

- s selecciona archivo CARGOS<br>• busca todos los cargos de
- **e** busca todos los cargos del empleado<br>**s** selecciona archivo abonos
- ! selecciona archivo abonos
- s busca todos los abonos a cada uno de los cargos<br>despliega cada uno de los cargos
- $\bullet$ despliega cada uno de los careos con su correspondiente número de übonos. realizados a él *v* saldo actual de cada caso

### ME 3,1,- REPORTE DIARIO OE MOVIMIENTOS EMPLEADOS

- **1 obtén cuenta deseada<br>8 obten fecha deseada**
- ! **obten** ~echa **deseada**
- ! selecciona archivo CARGOS
- DO WHILE NOT EOF !CARGOS)

 $IF$  fecha de cargo = fecha deseada THEN

- ! **imprime datos del cargo**
- 
- **1** selecciona archivo EMPLEADOS<br>5 busca nombre del empleado que ! **busca nombre del empleado que realizó el cargo**
- ! **imprime nombre**
- ! **selecciona archivo CAílGOS**

### ENDIF

#### ENDDD

! **imprime número total de cargos y su importe total**  ! selecciona archivo ABONOS

DO, WHILE NOT EOF (ABONOS)

!F fecha de cargo = fecha deseada THEN

- ! **imprime datos del abono**
- ! selecciona archivo EMPLEADOS
- ! **busca nombre del empleado que realizó el abono** 
	- ! **imprime nombre**
	- ! **selecciona archive ABONOS**

ENDIF

#### **ENDDO**

! **imprime numero total** d~ **abonos y su importe total** 

### ME 3.2.- REPORTE MENSUAL DE MOVIMIENTOS EMPLEADOS

! obtén cuenta deseada

**.** obten fecha deseada

**# selecciona archivo CARGOS** 

DO WH!LE NOT EOF (CARGOSl

lF mes ANO año *de* fecha de cargo fecha degeada THEN

! imprime datos del cargo

! selecciona at-chivo EMPLEADOS

! busca nombre del emoleado oue realizó el cargo

! imoríme nombre

! selecciona archívo CARGOS

ENDIF

ENDDO

! imprime número total de cargos v su importe total ! selecciona archivo ABONOS

DO WH!LE NOT EOF <ABONOSl

IF mes AND año de fecha de cargo = fecha deseada THEN

- ! imorime datos del abono
- ! selec:cíona archivo EMPLEADOS
- ! busca nombre del emoleado que reaJitó el abono
- ! i mor i me nombre
- ! selecciona. archivo ABONOS

END!F

#### ENDDO

imprime número total de abonos y su importe total

- 116 -

# ME 3.3.- REPORTE MENSUAL POR SALDOS EMPLEADOS

! **obtén fecha deseada <mes.año)** 

- **1** selecciona archivo CARGOS<br>1 suma todos los saldos para
- ! **suma todos los saldos para cada cuenta**
- <sup>~</sup>**imprime el total**
- ! **imprime nUmero de cargos para cada cuenta**

## ME 3.4. - REPORTE RESUMEN DE EMPLEADOS

s selecciona archivo EMPLEADOS

DO WHILE NOT EOF (EMPLEADOS)

imprime datos generales ä,

selecciona archivo caroos  $\overline{\mathbf{B}}$ 

imprime todos sus cargos y su saldo actual  $\blacksquare$ 

š. siguiente registro

selecciona archivo EMPLEADOS ×.

ENDDO

### ME 4.1.- INICIALIZA EL BIBTEMA EMPLEADOB

<u>9</u> selecciona archivo EMPLEADOS<br>9 zap

! zap

 $\overline{\bullet}$  crea archivo indexado por número de emp ! selecciona archivo cargos

! zap

- ! crea archivo indexado cor número de empleado, número de cuenta v número de cargo
- ! selecciona archivo ABONOS

! zap

- $\frac{a}{2}$  crea archivo indexado por numero de empleado, número de cuenta v número de abono
- ! selecciona archivo histórico
- $2ap$
- ! crea archivo indexado cor número de eme
- <sup>~</sup>obten saldo de oartiUa inicial
- ! darlo de alta en el archivo CARGOS

# ME 4.2.- CORRIGE SALDOS DE CUENTAS EMPLEADOS

# ! pedir password

IF password es correcto THEN

- ! pedir n~mero de cuenta a corregir
- **s** seleccionar archivo caroos<br>W obtener nuevo saldo
- $\frac{1}{2}$  obtener nuevo saldo<br>5 modificar el importe
- ! modificar el imoorte inicial

END!F

# ME 4.3. - CORRIGE DATOB DE EMPLEADOB

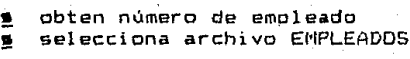

 $IF$ empleado existe THEN

> corrige datos generales  $\bullet$

# ME 4.4.- GENERA NUMERO DE CASOS EMPLEADOS

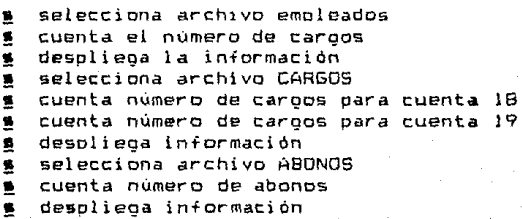

ME 4.5. - DEPURA ARCHIVOS EMPLEADOS

### **1** selecciona archivo HISTORICO<br>5 obtener fecha de deouración ! obtener fecha de decuración

DO WH!LE NOT EOF <H!STORICO>

IF fecha de cargo <= fecha de depuración THEN

- ∰ escribe registro en diskette de respaldo<br>∰ delete record
- ! **delete record**

END!F

ENDDO

### MEX 1.1.- ALTA DE CARGO TEMPORAL EX-EMPLEADOS

DO WHILE número de emcleado <> emptv

- ∭ pide número de emoleado<br>∭ pide numero de cuenta
- <u>s</u>i pide numero de cuenta<br><u>s</u>i pide datos de cargo
- 
- <u>s</u> pide datos de cargo<br><u>∰</u> dar de alta en el am **g** dar de alta en el archivo cargos<br>8 marcar como temporal
- ! marcar como temooral

E NODO

# MEX 1,2,- ALTA DE CARGO EX-EMPLEADOS

**DO WHILE número de emoleado <> emptv** 

- <sup>~</sup>**pide numero de empleado**
- ! **pide número de cuenta**
- 
- ! **pide datos de careo**  dar de alta en el archivo CARGOS

ENDDO

## MEX 1.3. - ALTA DE UN ABONO EX-EMPLEADOS

pedir número de empleado  $\mathbf{u}$ bedir número de cargo ¥. pedir número de abonos a realizar  $\mathbf{S}$ 

IF número de empleado AND número de caroo existen THEN

- pide datos de abono  $\overline{\mathbf{z}}$
- alta de el (los) abono (s) en archivo abonos 鳖
- CHECAR SALDO  $\bullet$

IF deuda liquidada THEN

CHECAR LIQUIDACION  $\mathbf{E}$ 

IF LIQUIDACION ANTICIPADA

RECALCULAR INTERESES  $\mathbf{u}$ 

ENDIF

BAJA DEL ADEUDU  $\bullet$ 

ELSE

- desplieda nuevo saldo, cargo inicial y número ۰ de abonos
- establecer nuevo saldo en anchivo CARGOS

125

 $-$  6 ND 1%.

# MEX 1.3.1.1. - CHECAR LIQUIDACION EX-EMPLEADOB

IF número de abonos  $\frac{1}{2}$  1 THEN

s suma importe de abonos

IF saldo actual - suma de abonos = 0 THEN

a liquidación = anticipada

ENDIF

**ELSE** 

IF saldo actual - abono = 0 THEN

 $127$ 

 $\frac{1}{2}$  liquidación = normal

END1F

## MEX 1.3.1.2.- RECALCULAR INTERESES EX-EMPLEADOS

- 
- **1** recibe importe de cargo inicial<br>**1** elabora tabla de amortización con fecha actual 9 elabora tabla de amort<br>9 desoliega nuevo saldo<br>9 dar de alta en archivo
- =<br> **s** dar de alta en archivo CARGOS saldo en contra o<br>
a favor

**MEX 1.3.!,3.- BAJA DEL ADEUDO EX-EMPLEADOS** 

9 mensaje de que el adeudo está saldado<br>9 dar de baja en archivo EX-EMPLEADOS ! dar de baja en archivo EX-Ei•IPLEADOS e baja en archivo CARGOS<br>s baja en archivo ABONOS<br>s alta en archivo HISTORICO

# MEX 2.1. - CONSULTA HISTORIAL EX-EMPLEADOS

pide número de empleado  $\bullet$ pide numero de caroo  $\bullet$ 

IF empleado AND cargo existen THEN

- selecciona archivo ABONOS  $\pmb{\mathsf{s}}$
- # desoliega datos de abonos cuyo número de empleado AND número de cargo sean iguales a los deseados
- separa parte de pago a capital  $\bullet$
- separa parte de pago a intereses  $\mathbf{S}$
- suma totales v desulienalus 曁
- desolieda saldo inicial .

# MEX 2.2.- CONSULTA ESTADO DE CUENTA EX-EMPLEADO

! oide número de empleado ! pide número de cargo

IF empleado existe THEN

- ! selecciona archivo CARGOS
- $\bullet$  . busca todos los cargos del empleado
- **15** selecciona archivo ABONOS
- $\blacksquare$ busca todos los abonos realizados para cada uno de las cargos
- ! desolieoa cada careo con sus respectivos abonos  $\bar{v}$  totales

MEX 2.3. - CALCULA E IMPRIME TABLA DE AMORTIZACION

- obten cantidad. numero de pagos, porcentaje  $\blacksquare$ de interes y fecha inicial
- calcula pagos mensuales, parte de capital y 舊 parte de intereses.
- imprime 里.

#### MEX 3.1.- REPORTE DIARIO DE MOVIMIENTOS EX-EMPLEADOS

- obtén cuenta desenda  $\blacksquare$
- obten fecha deseada 16.
- selecciona archivo CARGOS  $\bullet$

DO WHILE NOT EOF (CARGOS)

IF fecha de cargo = fecha deseada IHEN

- imprime datos del cargo 鳥.
- selecciona archivo Ex-EMPLEADOS  $\blacksquare$
- busca nombre del empleado que realizó el caroo  $\blacksquare$
- imprime nombre  $\mathbf{S}$
- $\bullet$ selecciona archivo CARGOS

**ENDIF** 

#### **ENDDO**

imprime número total de caroos y su importe total  $\bullet$ selecciona archivo ABUNDS  $\blacksquare$ 

DO WHILE NOT FOR (ARONOS)

IF fecha de cargo = fecha deseada THEN

- imprime datos del abono ۰
- imprime parte de pago a capital 15
- imprime parte de pago a intereses  $\bullet$
- selecciona archivo EX-EMPLEADOS  $\blacksquare$
- busca nombre del empleado que realizó el abono  $\bullet$ 
	- imprime nombre  $\blacksquare$
	- selecciona archivo ABDNOS  $\pmb{\hat{n}}$

ENDIF

#### **ENDDO**

s imprime número total de abonos y su importe total

#### MEX 3.2.- REPORTE MENGUAL DE MOVIMIENTOS EX-EMPLEADOS

- **1** obtén cuenta deseada<br>5 obten fecha deseada
- ! obten fecha deseada
- selecciona archivo CARGOS

DO WHILE NOT EOF (CARGOS)

 $IF$  fecha de cargo(mes.año) = fecha deseada THEN

- **s** imorime datos del careo
- ! selecciona archivo EX-EMPLEADOS
- !! busca nombre del emoleado oum realizó el cargo
- $\blacksquare$ imprime nombre
- ! selecciona archivo CARGOS

ENDIF

#### ENDDO

∭ imprime número total de caroos y su importe total<br>\$ selecciona archivo ABDNOS selecciona archivo ABONOS

DO WHILE NOT EOF <ABONOS>

 $IF$  fecha de cargo $\text{imes.año}$ ) = fecha deseada THEN

- ! imorime datos del abono
- ! imorime parte de pago a capital
- ! imorime oarte de oaao a intereses
- **15** sel ecciona archivo EX-EMPLEADOS
- . <u>8</u> busca nombre del emoleado aue realizó el abono
- ! i mor i me nombre
- !! seiecciona archivo ABONOS

ENDIF

#### ENODO

! imorime número total de abonos v su importe total

# MEX J,J,- REPORTE MENSUAL POR BALDOS EX-EMPLEADOS

<u>%</u> obtén fecha deseada (mes.año)<br>● selecciona archívo CARGOS .<br>8 selecciona archívo CARGOS<br>8 suma saldo total oara cada .<br>1 suma saldo total cara cada cuenta<br>5 suma saldo total de cacital para d .<br>9 suma saldo total de caoital para cada cuenta<br>9 suma saldo total de intereses para cada cuent suma saldo total de intereses para cada cuenta **1** imorime el totales<br>**8** imorime número de ca imorime número de cargos para cada cuenta

### MEX 3.4.- REPORTE MENSUAL PAGO A INTERESES

! aide fecha deseada(mes.año) ! selecciona archivo ABONOS

DO WHILE NOT EDF<ABONOS>

- ! get abono
- $\blacksquare$  intereses = intereses + parte de intereses del abono
- $\bullet$  total = total + abono
- 
- s skip<br>\$ impr imorime datos del abono

ENDDO

# MEX 3.5. REPORTE SORREGIROS EX-EMPLEADOR

- obtener fecha deseada (mes.año)  $\mathbf{S}$ selecciona archivo ABONOS  $\mathbf{s}^{-1}$
- DO WHILE NOT EOF (ABONOS)
	- oet abono  $\blacksquare$

IF contabilizado = false **THEN** 

- $\bullet$  $sobregiro = sobregiro + abono$
- imorime abono  $\bullet$
- imprime nombre del empleadoc £.

ENDIF

s skip

ENDDO

imprime total de sobregiros c.

137

## MEX 3.ó.- REPORTE RESUMEN DE EX-EMPLEADOS

- ! selecciona archivo EX-EMPLEADOS DO WHILE NOT EOF <EX-EMPLEADOS>
	- ! **imprime datos generales**
	- ! **selecciona archivo cargos**
	- ! **imprime todos sus cargos v su saldo actual**
	- ! **skio**
	- ! selecciona archivo EX-EMPLEADOS

ENDDO

# MEX 4.1.- INICIALIZA EL SISTEMA EX-EMPLEADOS

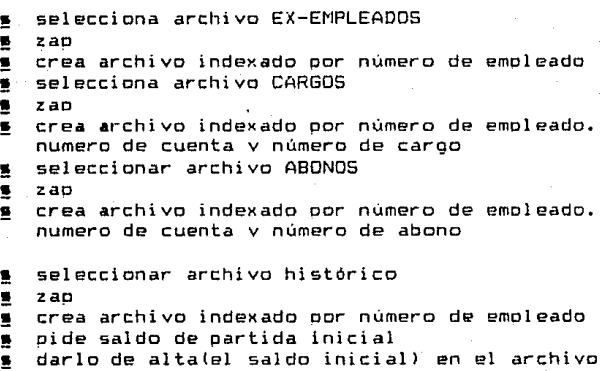

CARGOS

- 139 -

# MEX 4.2.- CORRIGE SALDOS DE CUENTAS EX-EMPLEADOS

### ! pedir oassword

IF password es correcto THEN

- 9 pedir número de cuenta a corregir
- ! seleccionar archivo carQOS
- 
- s obtener nuevo saldo<br>§ modificar el importe modificar el importe inicial
# MEX 4.3. - CORRIGE DATOS DE EX-EMPLEADOS

oide número de empleado  $\mathbf{B}$ selecciona archivo EX-EMPLEADOS ġ.

IF empleado existe THEN

s corrige datos generales

ENDIF

### MEX 4.4,- GENERA NUMERO DE CASOS EX-EMPLEADOS

selecciona archivo EX-ENPLEADOS<br>s cuenta el número de caroos .<br>9 cuenta el número de cargos<br>9 despliega información .<br>∰ despliega información<br>∰ selecciona archivo CA **s** selecciona archivo CARGOS<br>s cuenta número de cargos te .<br>9 cuenta número de cargos lotales.<br>9 cuenta número de cargos para cue **.**<br>18 cuenta número de cargos para cuenta 18<br>8 cuenta número de cargos para cuenta 19 ! cuenta número de cargos para cuenta 19  $\blacksquare$  despliega información

## MEX 4.5.- DEPURA ARCHIVOS EX-EMPLEADOS

### ∰ seleccìona archivo HISTORICO<br>∰ pide fecha de depuración ! **pide fecha de decuración**

DO WHILE NDT EOF(H!STDRICQ)

!F fecha de cargo <= fecha *de* depuración THEN

! **estribe registro en diskette de rescaldo** 

! borra de archivo HISTORICO

ENDIF

ENDDO

#### $IV$ DEMOSTRACION DE RESULTADOS

11

Se presenta un conjunto de oantallas del sistema funcionando actualmente. las cuales fueron eleoidas al azar y cue a la vez son mas reoresentativas del sistema. Algunas de ellas son menús de oociones .requisicion de datos o solo consultas. Se incluve una breve descriocion en cada una de ellas.

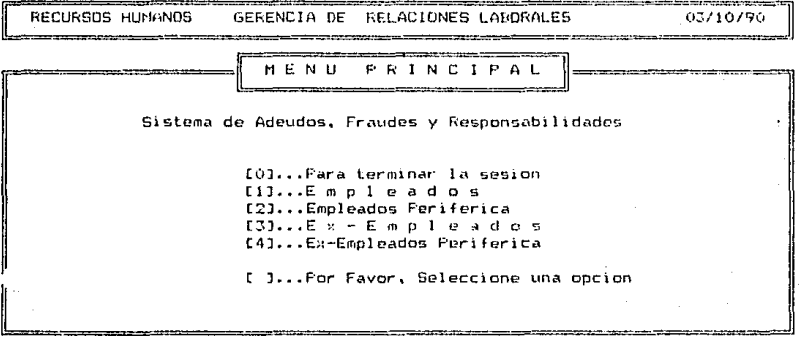

Pantalla del menú principul de todo el sitema para<br>accesar cualquiera de los 4 módulos principales.

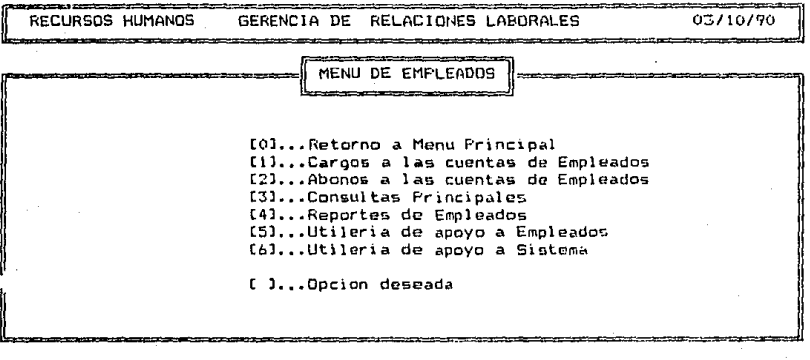

Pantalla del menú de las operaciones a realizar en la parte de empleados activos.

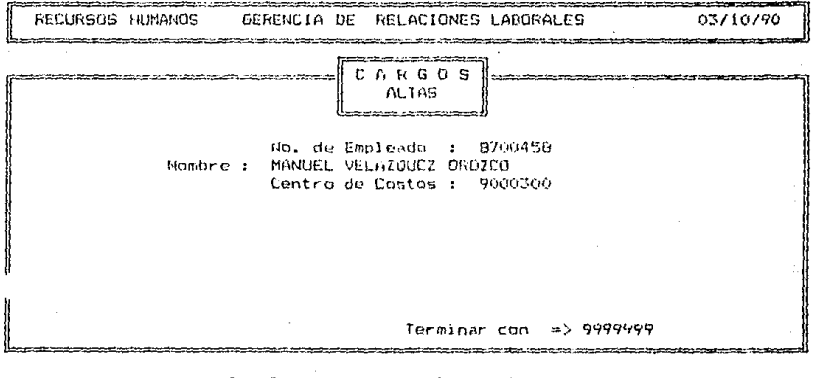

Son Correctos estos Datos (S/N)<br>+ Empleado Nuevo en Catalogo  $\ddagger$  $\ddot{\phantom{1}}$ 

Aquí se estan introduciendo los datos generales del<br>empleado.

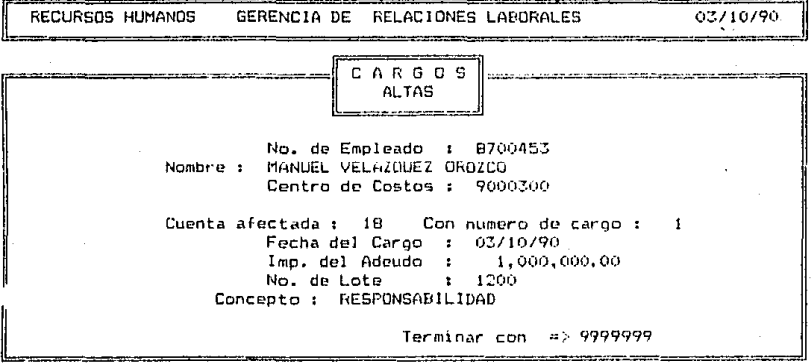

Es correcto lo anterior  $(S/N)$  :  $\ddot{\phantom{a}}$ 

Una vez dados de alta los datos generales del<br>empleado en ésta pantalla se introducen los da--<br>tos de un cargo.

#### GERENCIA DE RELACIONES LABORALES RECURSOS HUMANOS 03/10/90 .<br>Mariata tanah dalam seorang kalamang manang ang pandinan kalaman pang di seorang sara di kalamang pang tanah ta

No. de Empleado : 8700453 Nambre MANUEL VELAZOUEZ DROZCO

.<br>Naskiĝis kaj kaj kaj konstruis la konstruis la konstruis la konstruis la konstruis la konstruis la konstruis l

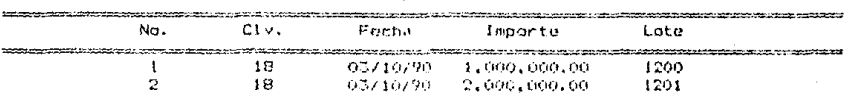

### Total de Cargos: 3,000,000.00 **EXPERIENCE STATE SEARCH PRODUCTIONS AND ASSESSED** Oprima cualquier tecla para continuar

Pontalla para consultar los adeudos de un empleado.

RECURSOS HUMANOS GERENCIA DE RELACIONES LABORALES 03710790 .<br>Service de Salva d'Americano **BONDS**  $\alpha$ **ALTAS** ر<br>بنداشته المهمولات روانا المادات و المهر No. de Empleado : 8700453 MANUEL VELAZDUEZ ORDZCD Nombre  $\mathbf{r}$ Centro de castos: 9000300 Cuenta afectada :  $18$ Importe Total 3,000,000.00  $\ddot{\phantom{a}}$ Abono numero Abonos efec. 300,000.00  $\mathbf{f}$  $\ddot{\bullet}$ ÷. 300,000.00 Imp. del Abono : Fecha del Abono : 03/10/90 Por pagar 2,700,000,00 ĭ. Concepto  $\mathbf{r}$ Terminar con => 9999999

> Es correcto lo anterior (S/N) :  $\bullet$

Pantalla para dar de alta un abono a un determinado corgo.

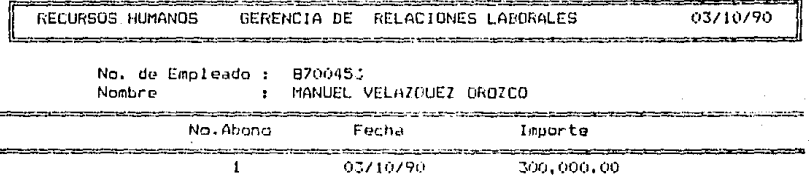

Total de Abonos : 300,000,00 المريد ومحصوف والمناصر ومحاملته يستحصر والمراسين  $\overline{\phantom{a}}$ Oprima cualquier tecla para continuar

Consulta al historial de empleados. En la información<br>desplegada aparecen todos los abonos realizados.

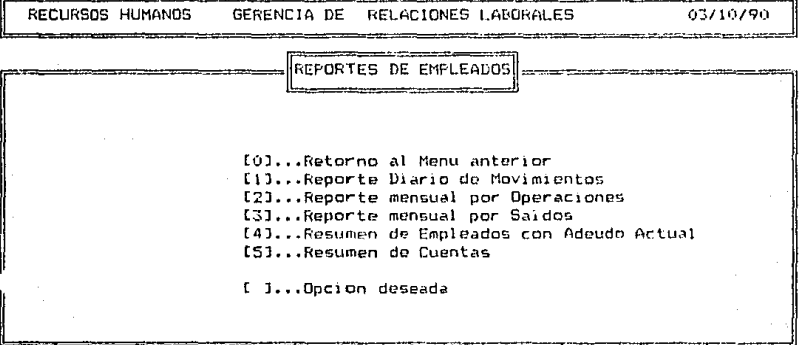

Merú de reportes de empleudos.

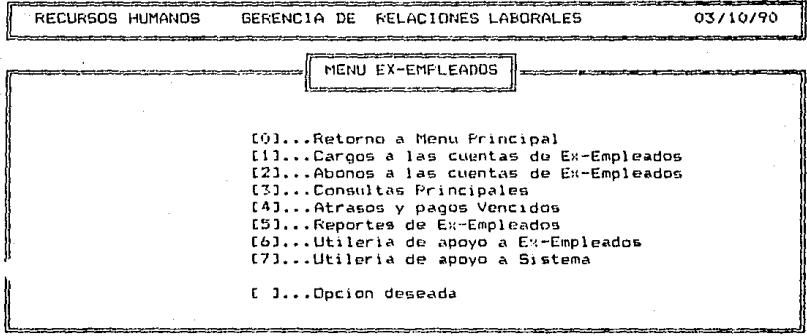

Pantalla del menú principal de la parte de ex-empleados.

RECURSOS HUMANOS GERENCIA DE RELACIONES LABORALES 03/10/90

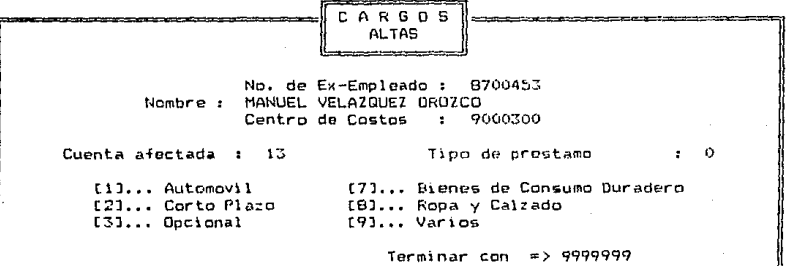

Introducción de datos para dar de alta un cargo de un<br>ex-empleado.

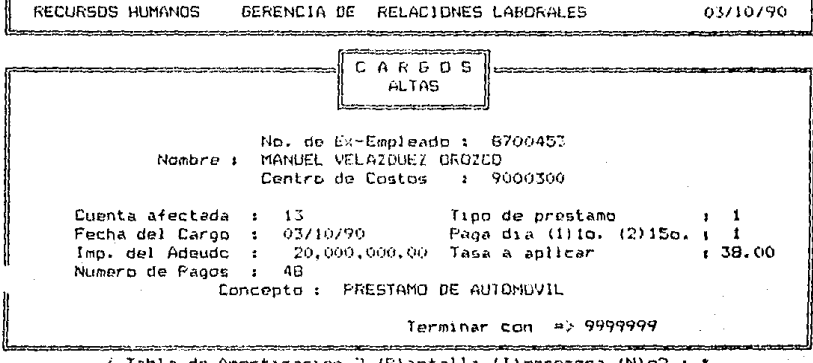

Segunda parte de datos del cargo de ex-empleados.

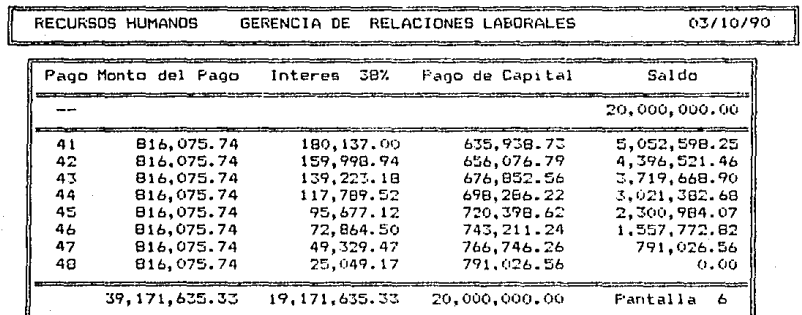

\*\*\* Oprima cualquier tecla para continuar \*\*\*

Una vez que se ha dado de alta el cargo de ex-empleado,<br>aparece la tabla de amortización opciionalmente en la pantalla.

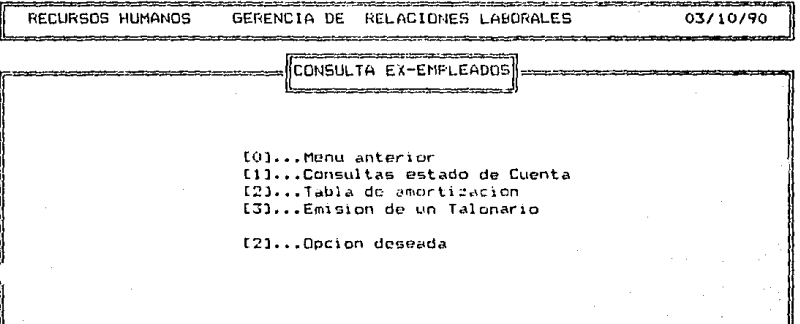

 $\begin{array}{l} \textit{Men\'u de constultas al estado de cuenta de ex-empleadas y} \\ \textit{emisión por impresora de una tabla de amortización.} \end{array}$ 

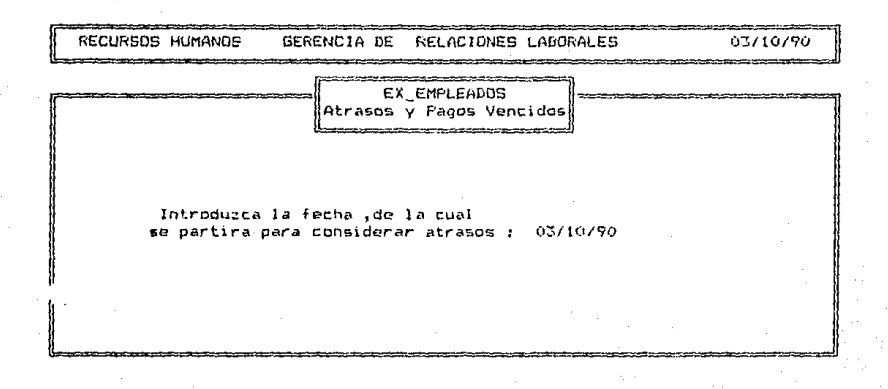

Pantalla para claborar un reporte de pagas vencidos.

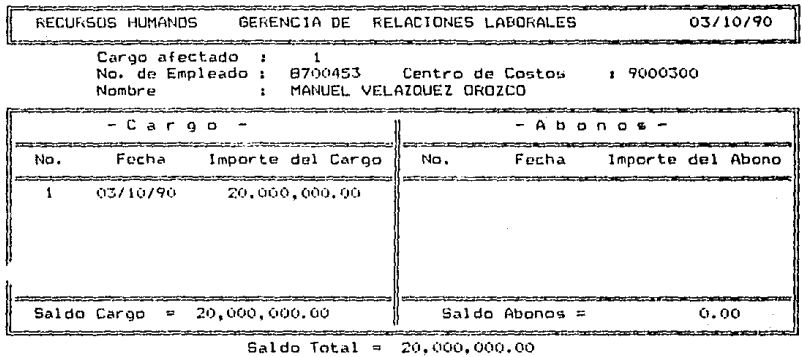

Saldo Total = 20,000,000.00<br>Subir pantalla () Bajar pantalla (C) Cargos (A) Abonos (

Aqul se efectúa una consulta al estado de cuento ex-empleados *en donde a un detcrm(rtado cargo* se *muestran todos sus abonos.* 

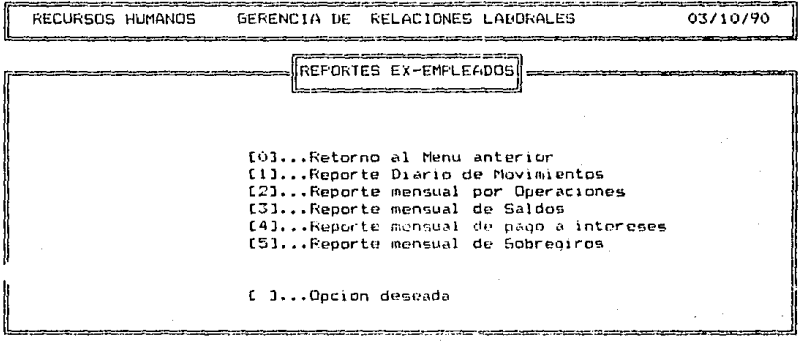

Pantalla de reportes de ex-empleados.

**CONCLUSIONES** 

Al igual que en otras actividades en las cuales se inicia un proceso de cambio en sus hábitos. costumbres o pr $\theta$ cedimientos. la automatización provoca reacciones ante dicho cambio. Tales reacciones oueden ser de franca oposición. de temor o de aoovo.

En el caso del sistema de adeudos y resoonsabilida des fue no solo de apoyo total sino que además visto como una decisión impostergable.

La determinación de automatizar éste proceso fue tomada por la gerencia de relaciones laborales con el apoyo de la subdirección baja el conocimiento de que la información es el recurso que nos permite aprovechar mejor todos nuestros recursos v de oue tampoco se puede permanecer ajeno a las nuevas tecnologías de procesamiento de datos.

Es importante recalcar cue el provecto siempre fue de la gerencia de relaciones laborales y aue las herramientas las proporciono el área de sistemas. Esto es. se debe contem plar a sistemas como un área de servicios cuvos objetivos verdaderos son :

- Contribuir *a* la sobrevivencia v crecimiento
- Apoyar al proceso de toma de decisiones
- Dar apoyo a todos los niveles
- Ayudar al cumolimiento del ciclo de administración
- Ayudar a planear. diseñar e implementar sistemas

de información ajustados a estrategias corpore ti vas

- Analizar nuevos medios de servir efectiva v económicamente

La etapa de análisis es especialmente imoortante. pues de un buen trabajo de ésta. resulta un sistema de alta calidad. En ésta etapa de análisis y determinación de requeri mientes la qente indicada para llevarla *a* cabo son el usuario y la gente de desarrollo ( analistas v lideres de provecto). Ambas partes deben tener un nivel adecuado de conocimientos <sup>y</sup>experiencia.

Como punto vital. la comunicación entre estas partes debe ser excelente v recurrir una a la otra cuantas veces sea necesario para aclarar la minima duda v valiéndose de las herramientas de la ingeniería de software tales como 1

- Diagramas
- Esoañol estructurado
- Análisis estructurado
	- Diagrama de flujo de datos ( DFD ) Seudocódiqos
- Diccionario de datas

Debe hacerse notar. sin embargo, que la credibili dad v comunicación entre usuarios y profesionales de sistemas es un problema actual v serio. Para ilustrar le anterior se

mencionan los comentarios mas frecuentes de una v otra carte :

- Usuario

- No entiendo el lenquaje técnico. La computadora es algo desconocido "
- <sup>11</sup>Como no pertenecen a ésta área, no parecen enteQ der nuestros problemas ''

" Les toma mucho tiempo enseñar resultados "

'' La qente *de* sistemas es inflexible ''

- Sistemas

- 11 No logro involucrarlos "
- " No saben lo que quieren "
- " No entienden lo que estamos tratando de hacer "
- " Esperan demasiado en muy poco tiempo "
- .<br>" Ahora que liberamos el sistema empiezan a crit<u>i</u> carla todo "

Detectados los puntos anteriores se tuvo especial cuidado en no caer en ellos v de ésta manera interactuar con el usuario amoliamente.

La técnica del diseño fue diseño estructurado v se

llevo a cabo utilizando diagramas de flujo de datos ( DFD >, cartas de estructura, seudccódigo v esoañol estructurado ( ne rrativas >.

El lenguaje elegido fue el compilador Obase 111 en base a tos criterios para

- Está orientado a áreas comerciales

- Saja complejidad algoritmica y computacional

~Ideal' para ambientes de microcomputadoras

- Aceptable rendimiento y eficiencia

- Las estructuras de datos son fáciles de implementar

- Se contaba con experiencia en su programación

- Convirtiéndose en un estándar en la institución

## B I B L I O G R A F I A

ATHEY. ZMUD COMPUTERS ANO INFORMATION SYSTEMS U.S.A. : SCOTT. FORESMAN ANO COMPANY. 19B5

FACULTAD DE INGENIERIA, DIVISION DE EDUCACION CONTINUA DISEÑO DE BASES DE DATOS. NOTAS DE CURSO MEXICO.D.F. : 1988

FAIRLEY INGENIERIA DE SOFTWARE U.S.A. : McGRAW-HlLL, 19B7

FREEDMAN GLOSARIO DE COMPUTACION u.s.A. : THE COMPUTER COMPANY, INC, 1986

JONES PROGRAMMING PRODUCTIVITY u.s.A. : McGRAW-H!LL. 19B6

KORTH. SILBERSHATZ

FUNDAMENTOS DE BASES DE DATOS U.S.A. : McGRAW-H!LL, 19B7

SENN

ANALISIS Y DISEÑO DE SISTEMAS DE INFORMACION U.S.A. : McGRAW-HILL. 19B7

PRESSMAN

SOFTWARE ENGINNERING A PRACTITIONERS APROACH u.s.A. 1 Mc-GRAW-HILL. 19B6